# Erstellung einer Teil- und Vollkostenrechnung für die operative Intensivstation der Universitätsklinik Gießen unter Verwendung eines Patientendatenmanagementsystems - Eine Feasibility Studie

Inaugural-Dissertation zur Erlangung des Grades eines Doktors der Medizin des Fachbereichs Humanmedizin der Justus-Liebig-Universität Gießen

vorgelegt von Sabine Ruffer aus Ludwigshafen am Rhein

Gießen 2009

Aus dem medizinischen Zentrum für Chirurgie, Anästhesiologie und Urologie Klinik für Anästhesiologie, Intensivmedizin, Schmerztherapie Direktor: Univ.-Prof. Dr. med. Markus A. Weigand Universitätsklinikum Gießen und Marburg GmbH, Standort Gießen

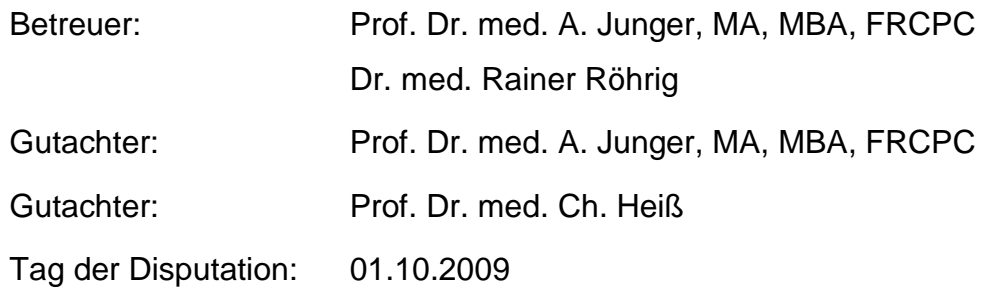

### **Erklärung**

Ich erkläre:

Ich habe die vorgelegte Dissertation selbständig, ohne unerlaubte fremde Hilfe und nur mit den Hilfen angefertigt, die ich in der Dissertation angegeben habe. Alle Textstellen, die wörtlich oder sinngemäß aus veröffentlichten oder nicht veröffentlichten Schriften entnommen sind, und alle Angaben, die auf mündlichen Auskünften beruhen, sind als solche kenntlich gemacht. Bei den von mir durchgeführten und in der Dissertation erwähnten Untersuchungen habe ich die Grundsätze guter wissenschaftlicher Praxis, wie sie in der "Satzung der Justus-Liebig-Universität Gießen zur Sicherung guter wissenschaftlicher Praxis" niedergelegt sind, eingehalten.

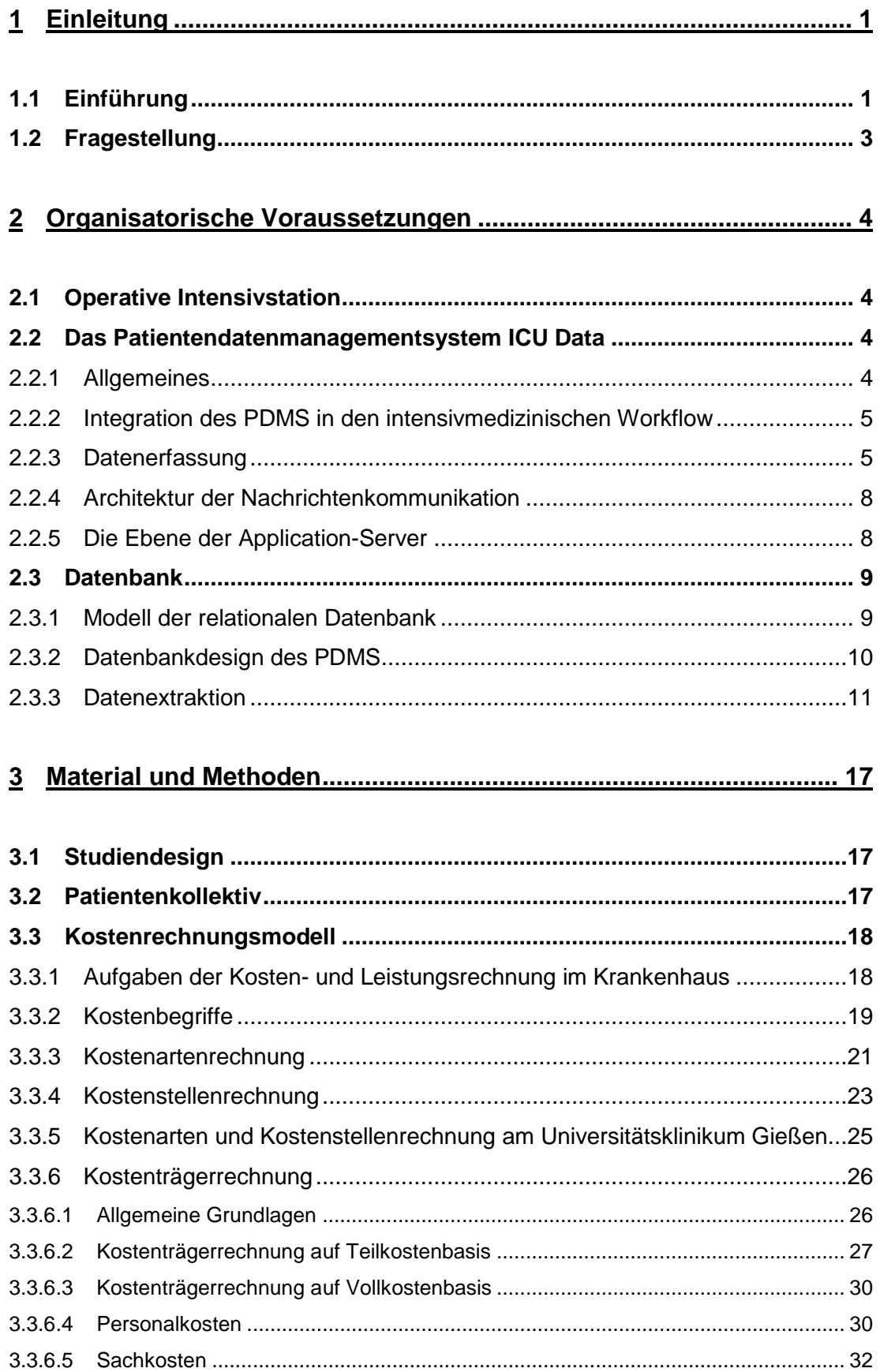

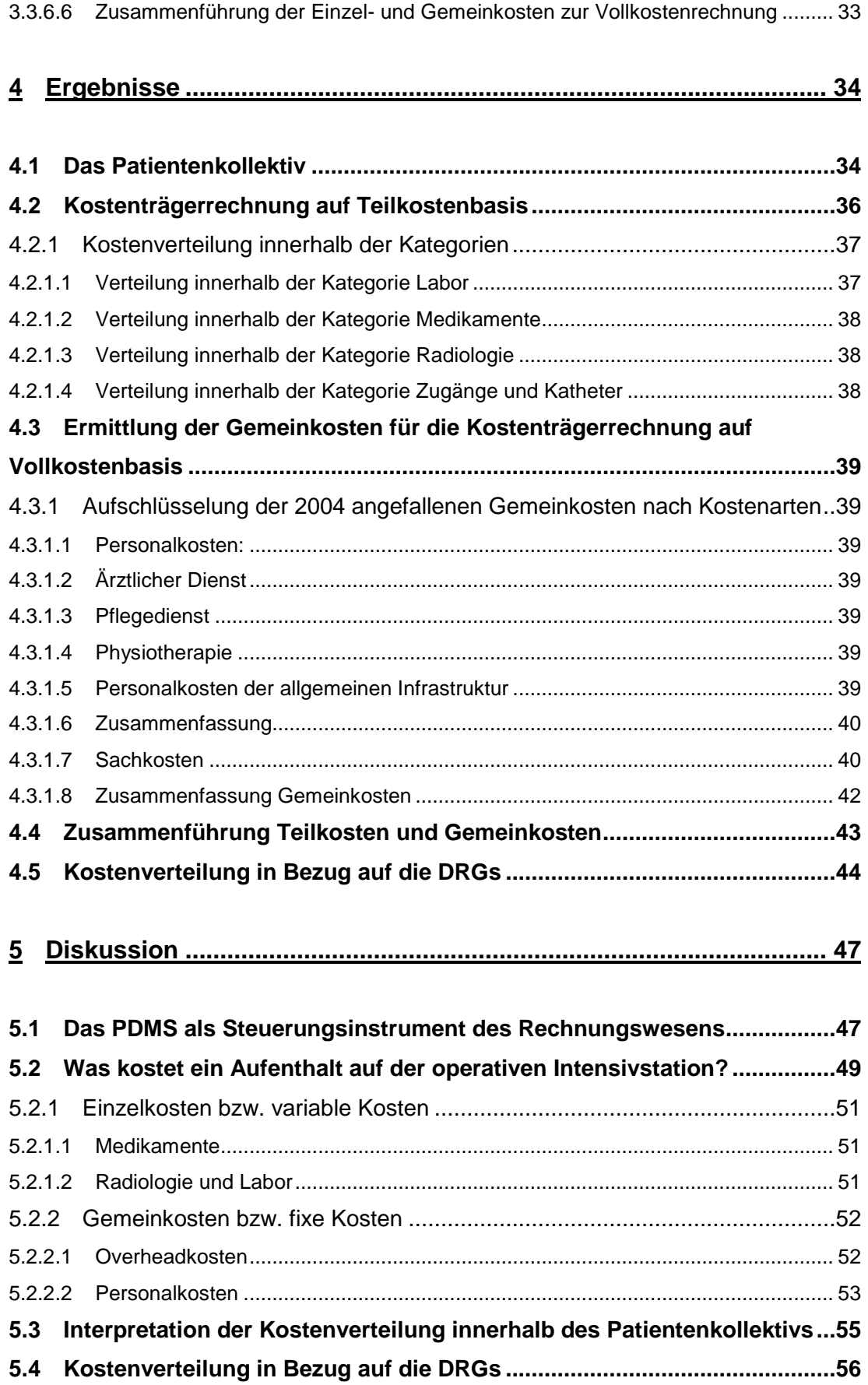

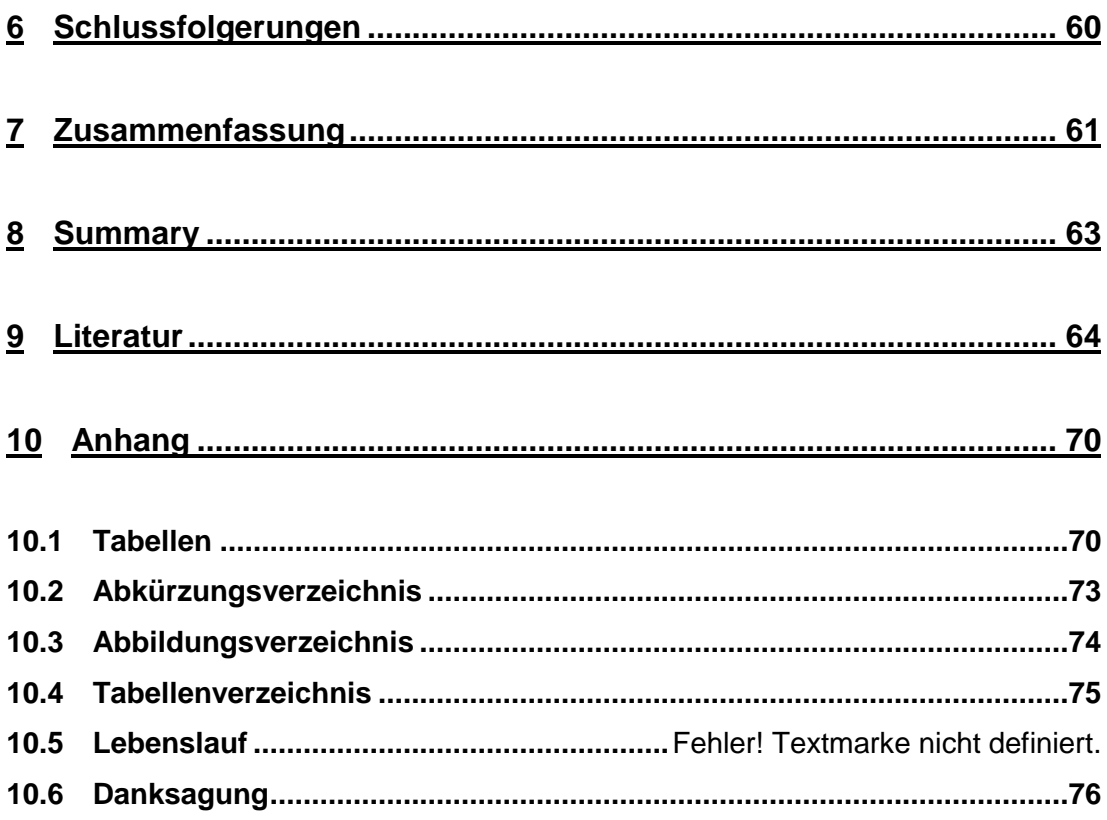

# **1 Einleitung**

# **1.1 Einführung**

Aufgrund des zunehmenden Kostendrucks im Gesundheitswesen wird es für die einzelnen Krankenhäuser immer wichtiger ihre Kostenstrukturen zu kennen. Auch die neuen gesetzlichen Rahmenbedingungen wie z.B. die Abrechnung nach den German Diagnosis Related Groups (DRG) (53) erhöhen den Bedarf an betriebswirtschaftlichem Aufwand, besonders im Rechnungswesen. Kostenrechnung und –kalkulation auf Basis einer detaillierten Leistungsdokumentation werden eine immer größere Rolle im Klinikbetrieb spielen (50). Dabei liegt die große Herausforderung der Kostenund Leistungsrechnung darin, die angefallenen Behandlungskosten (Einzelund Gemeinkosten) den verursachenden Kostenträgern eindeutig zuzuordnen (25). Da Vollständigkeit und Integration der Datenbasis im Klinikinformationssystem (KIS) von elementarer Bedeutung für die Qualität der Kostenkalkulationen sind (65), wird es für die einzelnen Häuser umso wichtiger, hierfür die geeigneten Strukturen zu schaffen.

Geeignet hierfür scheinen Patientendatenmanagementsysteme (PDMS) (18) zu sein, wobei bei der Entwicklung der bereits vorhandenen Systeme nicht auf eine Nutzung durch das betriebliche Rechnungswesen, sondern fast ausschließlich auf die Erfassung klinischer Daten abgezielt wurde. Das führte dazu, dass die meisten Kliniken nicht über die geeigneten Strukturen zur Erfassung und Auswertung ihrer Kosten verfügen (55). Im Jahr 2000 stellte eine Arbeitsgruppe des Arbeitskreises "Anästhesie und Ökonomie" anhand einer bundesweiten Umfrage unter 964 ausgewählten Anästhesieabteilungen fest, dass bei 214 Häusern überhaupt keine Leistungsdaten vorhanden waren, 223 Teilnehmer konnten keine differenzierten Leistungsdaten erheben und am Ende konnten nur 267 Teilnehmer die Erhebungsbogen so vollständig ausfüllen, dass diese ausgewertet werden konnten (2).

Im Zuge der obligaten Abrechnung nach DRG seit dem 01.01.2004 rückte das Thema Kosten wieder verstärkt in das Blickfeld des Krankenhaus-Managements. Für die Kliniken wird es jetzt interessanter denn je zu wissen,

in welchem Maße die Kosten verursachergerecht dem einzelnen Patienten zugeordnet werden können. Nur durch eine sog. Kostenträgerrechnung können die tatsächlich angefallenen Kosten berechnet und schließlich Einsparungspotentiale oder aber auch Defizite erfasst und dargestellt werden (13).

Für die Kostenträgerrechnung ist entscheidend, dass die Einzelkosten möglichst detailliert, vollständig erfasst und ohne hohen personellen oder finanziellen Aufwand zur Auswertung zur Verfügung gestellt werden können. In Zeiten der Dokumentation auf Papier wäre ein solches Vorhaben zwar möglich, aber wirtschaftlich nicht sinnvoll gewesen. Dies ist nur dann wirtschaftlich möglich, wenn große Datenmengen einfach und elektronisch ausgewertet werden können. Ein PDMS, dessen vorrangiger Zweck die möglichst vollständige elektronische Dokumentation klinischer Daten ist, bietet deshalb potentiell diese Möglichkeiten. Auf der operativen Intensivstation der Universitätsklinik Gießen wird das PDMS ICUData (IMESO GmbH, Hüttenberg) betrieben, welches bereits zur Auswertung verschiedenster, bisher jedoch nur klinisch relevanter Daten herangezogen wurde (23;32;33). Dass der Brückenschlag zwischen der klinischen Datenerfassung und dem Finanzwesen möglich ist, zeigte eine im Jahr 2002 erschienene Arbeit der Universität Göttingen (5). Dort wurden jedoch nur Patienten mit der Diagnose ,Schwere Sepsis' ausgewertet, ein Vergleich mit anderen Diagnosegruppen fand nicht statt. Im Gegensatz dazu soll diese Arbeit auch untersuchen, wie sich die DRG hinsichtlich ihrer Homogenität untereinander verhalten und in welchem Verhältnis die verursachten Kosten zu den Kosten anderer Kliniken stehen.

# **1.2 Fragestellung**

Ziel dieser Arbeit war es zu prüfen, ob die in der Routine mit dem PDMS erfassten Daten für eine Kostenträgerrechnung geeignet sind. Hierzu sollte mit Hilfe der elektronisch erfassten Datenbasis eine möglichst detaillierte Kostenträgerrechnung beispielhaft für das Jahr 2004 auf Teil- und Vollkostenbasis erstellt werden, mit Ausweisung eines möglichst großen Anteils an variablen Kosten.

# **2 Organisatorische Voraussetzungen**

# **2.1 Operative Intensivstation**

Zum Zeitpunkt der Studie gab es am Universitätsklinikum Gießen sechs Intensiveinheiten: Neben der operativen Intensivstation gibt es Intensivstationen für Patienten der Kardiovaskulärchirurgie, Neurochirurgie, Neurologie, Innere Medizin und Neonatologie und Allgemeinpädiatrie. Die operative Intensivstation besitzt 14 Beatmungsplätze auf denen ca. 1500 – 1600 Patienten pro Jahr federführend von der Anästhesie betreut werden.

## **2.2 Das Patientendatenmanagementsystem ICU Data**

### **2.2.1 Allgemeines**

Das PDMS ICUData ist, wie inzwischen fast alle modernen elektronischen Datenverarbeitungssysteme, als Server-Client-System konzipiert. Im Wesentlichen bedeutet das, dass es aus einem Netzwerk von miteinander verbundenen Computern besteht, die innerhalb dieses Systems verschiedene Aufgaben erfüllen. Die peripheren Clients ermöglichen den Benutzern die Datenerfassung, dienen aber gleichzeitig ebenso der Präsentation bereits erfasster Daten auf dem clienteigenen Bildschirm.

Auf der anderen Seite stehen die Server. Sie sind für die zentrale Speicherung und Sicherung der durch die Clients erhobenen Daten zuständig. Des Weiteren werden über die Clients die bereits gespeicherten Daten zur Präsentation wieder von den Servern abgerufen (Datenvorhaltung).

Während ältere, monolithische Systeme ihren Datenverarbeitungsschwerpunkt auf Großrechner stützen, arbeitet das PDMS mit einer clientzentrierten, modularen und nachrichten-basierenden Architektur. In diesem Sinne stellt jeder Rechner eine eigenständige Funktionseinheit dar, die primär unabhängig von den zentralen Servern arbeitet. Das bedeutet dass die primäre Verarbeitung der erhobenen Daten auf Ebene der Clients liegt. Die Kommunikation zwischen Server und Client findet in Form von Austausch von HL-7-Nachrichten statt. Die HL7-Nachrichten sind eindeutige Einheiten, die sowohl Uhrzeit, den Patienten und auch den Verursacher der Nachricht kennzeichnen.

Die Wahl von HL-7 als Standard-Schnittstellen-Programm ermöglicht nicht nur eine Kommunikation innerhalb der PDMS-Module, sondern auch mit anderen klinischen Datenverarbeitungssystemen. Beispiel hierfür ist der automatische Import von Daten aus anderen klinischen Datenverarbeitungssystemen. So sind Schnittstellen zu den Systemen des Zentrallabors, der Anästhesie, der Radiologie, der Hygiene, der Mikrobiologie und der zentralen Verwaltung der Patientendaten bereits fester Bestandteil des PDMS.

# **2.2.2 Integration des PDMS in den intensivmedizinischen Workflow**

Die wesentlichen Aufgaben eines PDMS bestehen in der Dokumentation, Speicherung und Vorhaltung der klinischen und administrativen Patientendaten, die durch das medizinische Personal und technische Equipment erhoben werden. In Bezug auf die operative Intensivstation der Universitätsklinik Gießen bedeutet das, dass an jedem Bettplatz der Intensivstation sowie an den zentralen Arbeitsplätzen für Ärzte und Pflege ein Clientcomputer diese Aufgabe übernimmt.

### **2.2.3 Datenerfassung**

Die Datenerfassung setzt sich aus verschiedenen Client-Modulen zusammen. Jedes dieser Module deckt unterschiedliche Aspekte der klinischen Datenerfassung ab:

- Benutzererkennung und Identifikation
- Patienten-Stammdatenverwaltung (ADT-Daten: admission, discharge und transfer)
- Elektronisches Krankenblatt (Management klinischer Daten wie Medikamentenapplikation, Vitaldaten, Pflegedokumentation, etc.)

 Anbindung von Medizingeräten (Medical device interface processes (MDIP)).

Das Modul für die Stammdatenverwaltung und Abbildung administrativer Prozesse wird in dem hier eingesetzten PDMS KISData genannt. Über diese Applikation werden Stationslisten verwaltet und administrative Arbeiten, wie z.B. Verlegungen, Entlassungen und Kurzaufnahmen, Etikettendruck, Berechnung von DRG- und Zusatzentgelten, etc. durchgeführt (s. Abbildung 1).

| Name: KAISER, FRANZ<br>Geb: 23.02.1963<br>Station: Anaesthesie Operative Intensivstation Raum-213 Bett- 8 |                                                                |               |     |                   |            |       | Hilfe<br>Home<br>Suche                      |
|----------------------------------------------------------------------------------------------------|----------------------------------------------------------------|---------------|-----|-------------------|------------|-------|---------------------------------------------|
|                                                                                                    | Aktuelle-Patientenliste für Station: Operative Intensivstation |               |     |                   |            |       |                                             |
| <b>Bettplatz</b>                                                                                          | <b>Mame</b>                                                    | Alter         | Sex | Aufnahmezeitpunkt | Liegedauer | Tarif | verlegt von                                 |
| Bett-1                                                                                                    | SCHWÄTZER, NUMMER1                                             | $-$ 61.5      | M   | 04.10.200112:18   | 43.9       |       | $\bullet$ <sup><math>\triangle</math></sup> |
| Bett-2                                                                                                    | SCHWÄTZER, NUMMER 2                                            | $-75.9$       | W   | 06.10.200112:15   | 42.0       | 621   | Kardiov. Intensivst. + IMC<br>٠             |
| Bett-3                                                                                                    | SCHWÄTZER, NUMMER 3                                            | $\sqrt{38.2}$ | M   | 02.10.200113:54   | 45.9       | 621   | $\mathbf{r}$                                |
| Bett-4                                                                                                    | DRUIDE, MIRACULIX                                              | 36.1          | W   | 11.10.2001 15:31  | 36.8       |       | ۰.                                          |
| Bett-5                                                                                                    | SCHÄFERS, NAAS                                                 | $\sqrt{53.9}$ | M   | 13.10.200114:04   | 34.9       |       | $\mathbf{r}$                                |
| Bett-6                                                                                                    | _ MUELLERS, AAP                                                | $-$ 68.8      | м   | 12.10.200115:13   | 35.8       |       |                                             |
| Bett-7                                                                                                    | DRACHE, GRISU                                                  | $-$ 54.8      | M   | 12.10.2001 06:04  | 36.2       |       | ROE-CHIRURGIE AMBULANZ                      |
| $Bett-8$                                                                                                  | KAISER, FRANZ                                                  | 38.8          | Īм  | 13.10.2001 12:14  | 35.0       |       |                                             |
| Bett-9                                                                                                    | WÖSCHJENS, WILLY                                               | ~58.1         | W   | 13.10.200106:13   | 35.2       |       | Pflegegruppe 4, Urologie                    |
| Bett-10                                                                                                   | $\_$ ALTER, SACK                                               | $-$ 89.0      | M   | 13.10.2001 08:35  | 35.1       |       | Urologie Ambulanz, allgemein                |
| Bett-11                                                                                                   | RÄUBER, HOTZENPLOTZ                                            | $-67.2$       | M   | 09.10.200115:15   | 38.8       |       | Urologie Ambulanz, allgemein<br>٠           |
| Bett-12                                                                                                   | PANTHER, PAULCHEN                                              | $\sqrt{61.2}$ | м   | 12.10.2001 12:19  | 35.9       |       | ×                                           |
| Bett-13                                                                                                   | _ ENGEL, ALOISIUS                                              | $-$ 69.8      | M   | 13.10.200112:44   | 34.9       |       |                                             |
|                                                                                                    |                                                                |               |     |                   |            |       |                                             |

**Abbildung 1:** Darstellung einer Stationsliste in ICUData

Die wichtigste Rolle im Stationsablauf spielt das elektronische Krankenblatt mit einer graphischen Benutzeroberfläche (ICUFiles). Die Applikation präsentiert die klinischen Daten in einem einzigen Fenster, das vertikal Datenkategorien und horizontal den zeitlichen Verlauf darstellt (s. Abbildung 2).

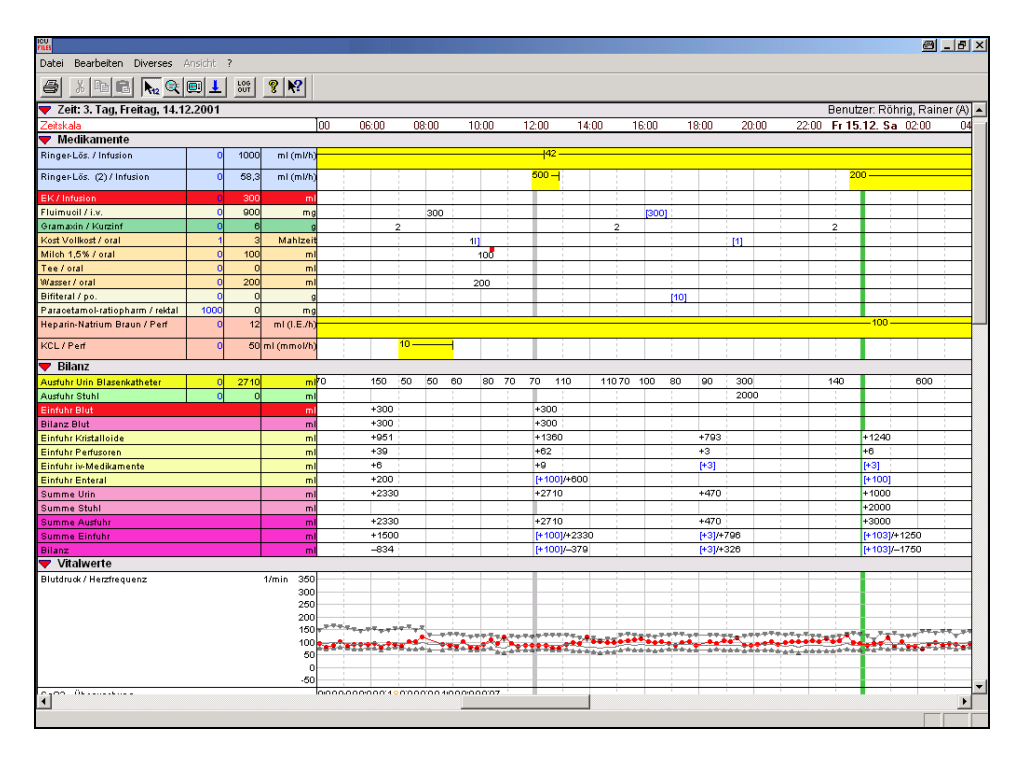

**Abbildung 2:** ICUData elektronische Patientenakte

Diese Form der elektronischen Patientenakte ist im Grunde ein einziges Arbeitsblatt, das alle Parameter wie Medikamentenapplikation, Vitaldaten, Diagnosen, Eingriffe, Befunde, Pflege und sonstige diagnostische und therapeutische Maßnahmen dokumentiert und graphisch aufbereitet. Die Eingabe erfolgt über eine Interfaceterminologie, die mit Standardnomenklaturen verlinkt werden kann. Für die Eingabe stehen verschiedene, parametrierbare Bedienelemente zur Verfügung. Bei der Eingabe von Daten können automatisch Plausibilitätskontrollen und Berechnungen durchgeführt werden.

Die Darstellung der medizinischen Daten erfolgt zeitabhängig, da sie ohne die zeitliche Entstehungsgeschichte für medizinische Entscheidungen weitgehend unbrauchbar sind. Die Validierung der Daten anhand von Grenzwerten oder Überprüfungsalgorithmen, sowie die Kennzeichnung bei Überschreiten dieser (Alarmfunktion) werden ebenfalls über diese Oberflächen-Applikation gesteuert.

Die Bettplatz-Clients und die angebundenen medizinische Geräte kommunizieren über RS232 Schnittstellen. Die im Hintergrund laufenden Treiber für die automatische Datenübernahme aus medizinischen Geräten (MDIP) agieren als Nachrichtenkonverter zwischen den proprietären Nachrichtenformaten der unterschiedlichen medizinischen Geräte und dem HL7-Kommunikationslevel des Gesamtsystems.

### **2.2.4 Architektur der Nachrichtenkommunikation**

Mittelpunkt der PDMS-Architektur bildet die Distributionsschicht mit dem so genannten "Kommunikations-Master" (39). Seine Aufgabe besteht im Wesentlichen darin, HL7-Nachrichten von einem Modul zum anderen zu leiten. Der "Kommunikations-Manager" tritt immer dann in Erscheinung, wenn eine Oberflächen-Applikation auf einem Client gestartet wird. In diesem Moment startet dieser automatisch eine Daten-Pipeline zu den Application-Servern der Datenbank und den "Kommunikations-Mastern" der anderen Clients. Jede Änderung innerhalb des Datenpools des entsprechenden Patienten wird dementsprechend gleichzeitig an die Datenbank wie auch an andere Clients (mit geöffnetem Datenblatt des jeweiligen Patienten) gesendet. Dieses System gewährleistet einen einheitlichen Datenbestand des jeweiligen Patienten, auch wenn mehrere User an unterschiedlichen Clients an derselben Patientenakte arbeiten.

#### **2.2.5 Die Ebene der Application-Server**

Innerhalb der Datenbank erfolgt die Daten-Speicherung durch Anweisungen in der Datenbank-Sprache SQL (Structured Query Language). Da die Daten im Format der HL7-Nachrichten übermittelt werden, sind weitere Komponenten nötig, um sie in SQL-Statements zu übersetzen. Diese werden von den Applicationservern bereitgestellt. Die Applicationserver sind Dienste, die nach Aufgabenbereich gruppiert sind und den Applikationen verschiedene Services zur Verfügung stellen. Sie befinden sich auf dem jeweiligen Datenbankserver und empfangen HL7-Nachrichten über das Kommunikationsprotokoll TCP/IP von den jeweiligen Clients. Die einzelnen Applicationserver (admsrv, adtsrv, labsrv) verarbeiten ausschließlich Daten aus den entsprechenden medizinischen Teilbereichen (Programmadministration: admsrv, Stammdatenverwaltung: adtsrv, klinische Daten: labsrv). Diese Systemarchitektur erlaubt es, dass die unterschiedlichen Applicationserver auf physikalisch verschiedenen Servern existieren. Um die Performance des gesamten Systems zu verbessern, werden die Datenbanken von den Applicationservern mit Multithreading angesprochen. Im Wesentlichen bedeutet das, dass mehrere parallele Verbindungen zwischen einer Datenbank und einem Applicationserver vorhanden sind.

# **2.3 Datenbank**

Die Datenspeicherung des PDMS ICUData erfolgt in dem Relationalendatenbankmanagementsystem (RDBMS) Oracle™ (Fa. Oracle, USA).

### **2.3.1 Modell der relationalen Datenbank**

Anfang der 70er Jahre prägte Codd den Begriff des relationalen Datenmodells (10). Dieses Modell speichert die Informationen in zweidimensionalen Tabellen. Jede Tabelle (auch Relation genannt) besitzt eine fest definierte Anzahl von Spalten (Attribute) und eine beliebige Anzahl von Zeilen (Datensatz).

Bedingung für die eindeutige Zuordnung der einzelnen Datensätze war die Einführung eines Schlüsselsystems, das zwischen Primär- und Sekundärschlüssel unterscheidet. Aufgabe des Primärschlüssels ist es, ein Objekt innerhalb der Tabelle eindeutig zu identifizieren. Der Sekundärschlüssel (auch Bezugsschlüssel genannt) dient der Herstellung von Beziehungen zwischen den einzelnen Tabellen. Dabei kommt es auch vor, dass der Primärschlüssel der einen Tabelle einen Sekundärschlüssel in einer anderen Tabelle darstellt. Wie viele unterschiedliche Tabellen eine Datenbank enthält, hängt von der abzubildenden Informationsstruktur ab.

#### **2.3.2 Datenbankdesign des PDMS**

Die Informationen, die durch das PDMS abgebildet werden kann man grundsätzlich in klinische und administrative Patientendaten unterteilen. So speichert das PDMS die klinischen Daten und die administrativen Patientendaten zunächst einmal logisch getrennt in zwei verschiedenen Datenbanken. Die LAB-Datenbank enthält Einträge zu klinischen Vorgängen und die ADT-Datenbank bezieht ihre Informationen auf den administrativen Teil der Patientendaten. In der ADT-Datenbank wurde mit neun Tabellen gearbeitet, in der LAB-Datenbank mit zwei. Die Tabellen bestehen aus einer Reihe von Spalten, die sowohl der Datenspeicherung, als auch der Steuerung und Identifizierung von Objekten dienen. Die Spalten, die Elemente zur Steuerung und Identifizierung enthalten, werden innerhalb des relationalen Datenmodells als Schlüsselattribute bezeichnet (siehe auch vorheriges Kapitel).

Am Beispiel der beiden LAB-Tabellen soll dieses Schlüsselsystem noch einmal verdeutlicht werden:

Die als Mwp\_lab\_obr bezeichnetet Tabelle enthält als Entität am Patienten durchgeführte Handlungen. Diese Handlungen können von einer Untersuchung bis hin zu einer Urinanalyse alles sein. Wichtig ist allein die Information, dass eine Handlung stattgefunden hat und welche Begleitparameter (z.B. Patientenidentifikation, Handlungsbeginn, Handlungsende, Identifikation des Handelnden, ...) dazu gehören.

Das Entscheidende an diesem Modell ist, dass das Ergebnis dieser Handlung nicht in dieser Tabelle abgelegt wird, sondern in der zweiten Tabelle der LAB-Datenbank, der Mwp\_lab\_obx. Diese speichert nur Ergebnisse von Handlungen und die Zuordnung zu der entsprechenden Handlung. Attribute, die die Zuordnung der Ergebnisse zu dem Patienten ermöglichen werden hier nicht abgelegt. Mit den Daten einer Tabelle alleine kommt man also nicht weiter. Erst die Verknüpfung beider Tabellen miteinander ermöglicht die Abfrage aller relevanten Daten. Dieser Vorgehensweise liegt die Tatsache zugrunde, dass auf eine Handlung mehrere Ergebnisse folgen können. Das bedeutet, einer Entität in der Tabelle Mwp\_lab\_obr können mehrere Entitäten der Tabelle Mwp\_lab\_obx zugeordnet werden. Verknüpft werden die beiden Tabellen über den Bezugsschlüssel 'Id' in der Tabelle Mwp\_lab\_obr und Id\_obr in der Tabelle Mwp lab obx. Mit dieser Datenbank-Struktur kann vermieden werden, dass für jedes Ergebnis auch alle Parameter der Handlung neu gespeichert werden müssen. Das spart sowohl Festplattenspeicher als auch viel Zeit bei der erneuten Abfrage der Daten.

Dieses Ausgliedern von Einzelinformationen der Muttertabelle in Tochtertabellen bezeichnet der Erfinder der relationalen Datenbanken E.J. Codd als Normierung. Nach dem gleichen Prinzip sind auch die Daten der ADT- Datenbank normiert.

#### **2.3.3 Datenextraktion**

Um mit den in der Datenbank gespeicherten Daten arbeiten zu können, müssen die benötigten Daten aus den jeweiligen Datenbanken selektiert und in entsprechender Form dargestellt werden.

Für die vorliegende Arbeit wurden sowohl Scripte in der Abfragesprache SQL (Structured Query Language) verfasst, als auch Abfragen mit dem Programm Voyant™ (Brosco Systems, Finnland) formuliert.

|                                                                                    | Oracle SQL Worksheet - lab@Standard-Datenbank                                                                                                    |
|------------------------------------------------------------------------------------|----------------------------------------------------------------------------------------------------|
|                                                                                    | Datei Bearbeiten Ansicht Arbeitsblatt ?                                                                                                    |
|                                                                                    |                                                                                                    |
|                                                                                    |                                                                                                    |
| $\blacksquare$<br>Ť.<br>$\mathbb{P}$<br>$\overline{\bullet}$<br>$\overline{\circ}$ | CREATE TABLE Antibiotika (<br>id NUMBER.<br>Artikelnr NUMBER(10),<br>Name VARCHAR2(80),<br>To name VARCHAR2(80),<br>Gueltig von DATE,<br>Gueltig bis DATE.<br>Ae VARCHAR2(20),<br>Dosis stueck NUMBER,<br>Dosis_stueck_einheit_VARCHAR2(20),<br>Volumen stueck NUMBER(7),<br>Volumen_stueck_einheit VARCHAR2(20),<br>Preis dosis stueck NUMBER,<br>Menge NUMBER,<br>Gesamtpreis VARCHAR2(20),<br>Appl form VARCHAR2(256),<br>Dosis stueck norm VARCHAR2(40),<br>Dosis stueck norm einh VARCHAR2(10)); |

**Abbildung 3:** SQL-Script für das Erstellen einer neuen Tabelle

Um mit SQL effizient arbeiten zu können, muss der Anwender über detaillierte Kenntnisse in der Datenbanksprache verfügen.

SQL wurde al formaler Standard für relationale Datenbanken 1986 durch das ANSI (American National Standards Institute) veröffentlicht. Die Datenbanksprache umfasst zugleich definitorische (DDL) als auf manipulative (DML) Elemente. Leichter hat es der Anwender mit dem Programm Voyant™, welches das Bearbeiten der Daten über eine graphische Benutzeroberfläche ermöglicht.

Mit Voyant™ kann der Benutzer selbst komplexe Datenbankabfragen und Manipulationen durchführen, ohne selbst über breite SQL-Kenntnisse zu verfügen.

| qS.                                                                                      | <b>Voyant - [DB Window]</b>        |              |            |
|------------------------------------------------------------------------------------------|------------------------------------|--------------|------------|
|                                                                                          | File Edit Object User View Help    |              |            |
| ⊜                                                                                        | ORACLE7                            |              |            |
|                                                                                          | <b>Q</b> LAB                       |              |            |
|                                                                                          | Preferences<br>Connect             | Refresh      |            |
|                                                                                          | 15 objects (15 tables, 0 views)    |              |            |
|                                                                                          | Name                               | Type         | Tablespace |
| lж                                                                                       | Adm.Mwp_adm_orep                   | TABLE        | <b>ADM</b> |
| IШ                                                                                       | Adm.Mwp_adm_vorlagen               | TABLE        | <b>ADM</b> |
| Iш                                                                                       | Adt verw imp                       | <b>TABLE</b> | LAB        |
| Ш                                                                                        | Cosp_adt                           | TABLE        | LAB        |
| ⊞                                                                                        | Cosp_clin_dat                      | TABLE        | LAB        |
| E                                                                                        | Cosp_dummy_clin_dat_preise_r TABLE |              | LAB        |
| ĿП                                                                                       | Cosp_meta_massn_preise_alt TABLE   |              | LAB        |
| ⊞                                                                                        | Cosp_meta_massnahmen_preis«TABLE   |              | LAB        |
| $\begin{array}{c} \begin{array}{c} \begin{array}{c} \end{array} \end{array} \end{array}$ | lou_s_labquery                     | TABLE        | LAB        |
| $\blacksquare$                                                                           | Mwp_lab_obr                        | TABLE        | LAB        |
| ⊞                                                                                        | Mwp_lab_obr_qty                    | TABLE        | LAB        |
| $\equiv$                                                                                 | Mwp_lab_obx                        | TABLE        | LAB        |
| $\begin{array}{c} \begin{array}{c} \begin{array}{c} \end{array} \end{array} \end{array}$ | Mwp_lab_obx_diverse_pat_id         | TABLE        | LAB        |
| <b>I</b>                                                                                 | Obr_ab_november_2003               | TABLE        | LAB        |
| 同                                                                                        | Obx pat2004                        | TABLE        | LAB        |
|                                                                                          |                                    |              |            |
|                                                                                          |                                    |              |            |
|                                                                                          |                                    |              |            |
|                                                                                          |                                    |              |            |
|                                                                                          |                                    |              |            |

**Abbildung 4:** Die verschiedenen Tabellen der Datenbank

Grundlegend für das Arbeiten mit Voyant™ ist die Tabellenstruktur der in der Datenbank archivierten Daten. In einer Übersicht werden die Namen der einzelnen Tabellen angezeigt. Per Mausklick kann die gewünschte Tabelle ausgewählt und der Dateninhalt bearbeitet werden. So können z.B. über Suchkriterien bestimmte Datensätze ganz einfach über eine Suchmaske selektiert werden.

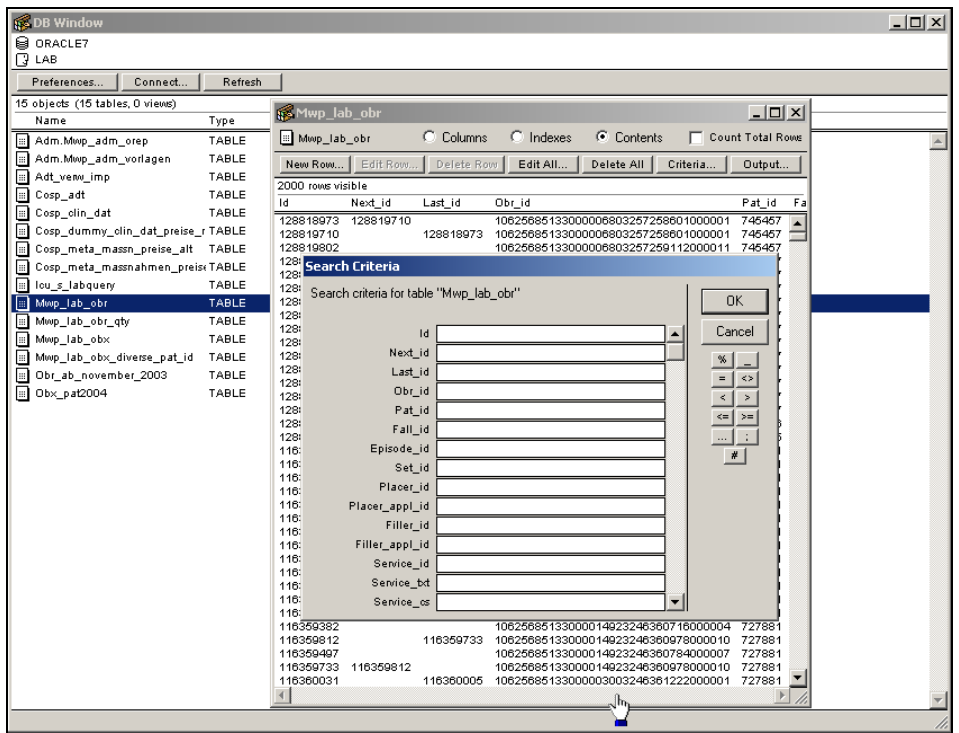

**Abbildung 5:** Suchmaske für die Tabelle Mwp\_lab\_obr

Auch die Verknüpfung zweier Tabellen erfolgt einfach per Mausklick. Die folgende Abbildung zeigt die Verknüpfung der beiden Tabellen Mwp\_lab\_obr und Mwp\_lab\_obx aus dem vorausgegangenen Beispiel.

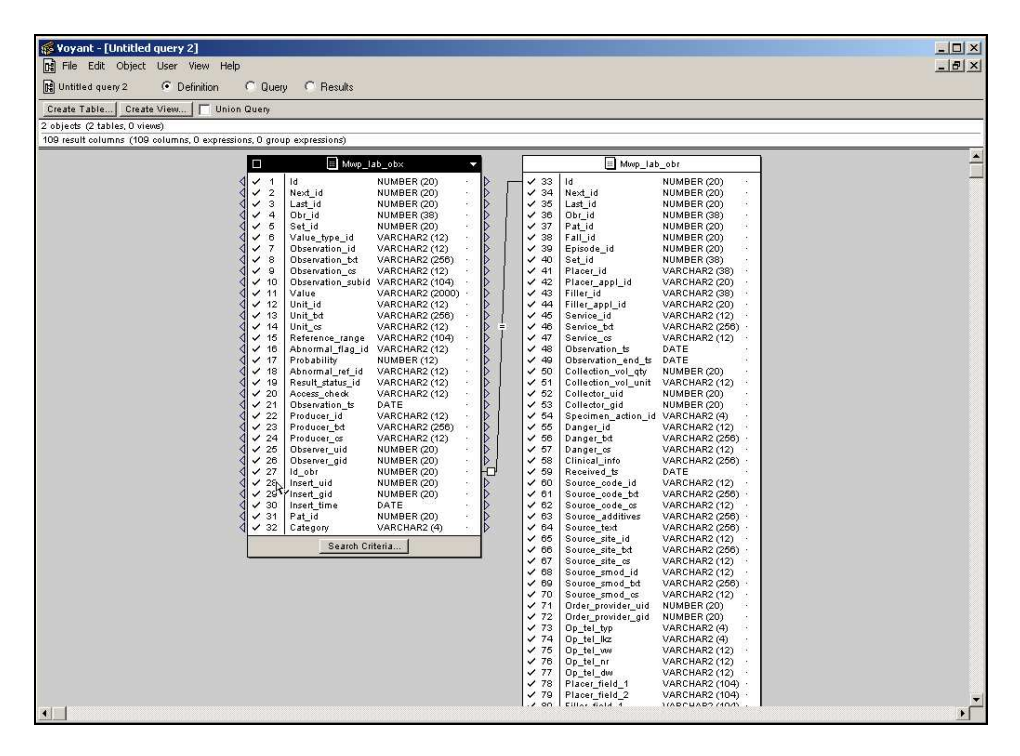

**Abbildung 6:** Verknüpfung der Tabellen Mwp\_lab\_obr und Mwp\_lab\_obx

Die Verknüpfung erfolgt über den gemeinsamen Schlüssel 'Id' Das Gleichheitszeichen zwischen den Tabellen legt fest, dass das Feld 'Id' der Tabelle Mwp\_lab\_obr dem Feld Id\_obr der Tabelle Mwp\_lab\_obx entspricht. Somit ist die Zusammenführung der Daten (Handlung und Ergebnis) sichergestellt.

Gibt man als Suchkriterium noch die Patienten-ID des gesuchten Patienten an, so werden alle Maßnahmen und die zugehörigen Ergebnisse des gewünschten Patienten angezeigt.

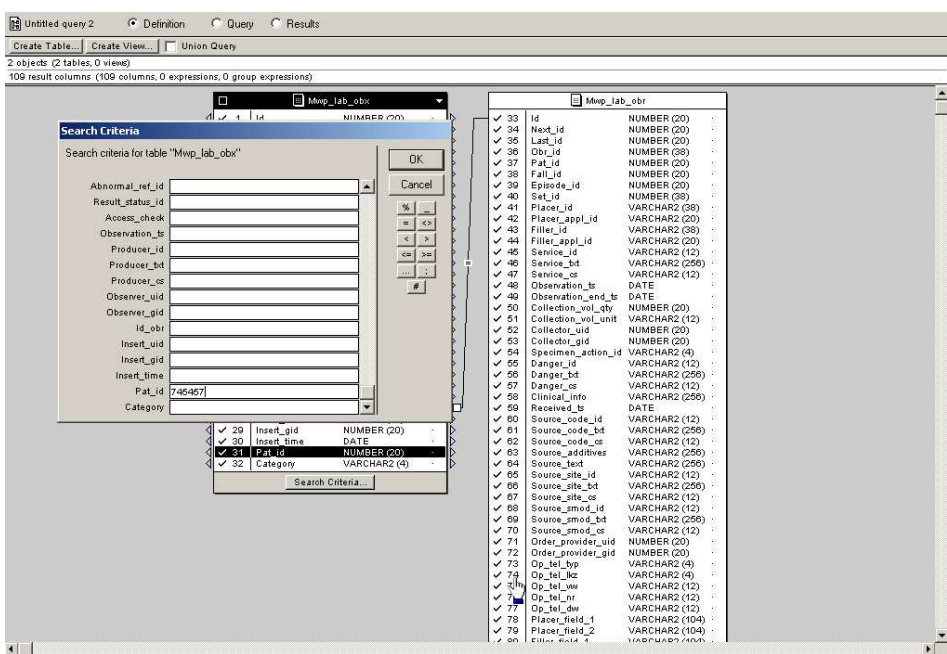

**Abbildung 7:** Suchkriterium für Verknüpfung

|                        | Voyant - [Untitled query 2]        |                        |                                                                                          |  |                     |                        |                                |                                                                            |                            |                                  | $-121 \times$         |
|------------------------|------------------------------------|------------------------|------------------------------------------------------------------------------------------|--|---------------------|------------------------|--------------------------------|----------------------------------------------------------------------------|----------------------------|----------------------------------|-----------------------|
|                        | ni File Edit Object User View Help |                        |                                                                                          |  |                     |                        |                                |                                                                            |                            |                                  | $- B $ $\times$       |
| Its Untitled query 2   |                                    | C Definition           | $C$ Query<br><b>6</b> Results                                                            |  | Execute Uyen        |                        |                                |                                                                            |                            |                                  |                       |
|                        | Output Results.                    |                        |                                                                                          |  |                     |                        |                                |                                                                            |                            |                                  |                       |
|                        |                                    |                        | 109 result columns. 75 rows (query executed 19.12.2005 21:18, elapsed time 00:00:01.050) |  |                     |                        |                                |                                                                            |                            |                                  |                       |
| м                      | Next id                            | Last id                | Obr id                                                                                   |  | Set id              | Value type id          | Observation id                 | Observation bd                                                             |                            | Observation os Observation subid | Value                 |
| 128819189              | 128819561                          |                        | 10625685133000006803257258830000002                                                      |  | $\overline{1}$      | <b>NM</b>              | Cefuroxim. L.                  | Cefuroxim, Lilly® 250 mg / 750 mg /                                        | <b>IMDD</b>                |                                  | 150 <sub>4</sub>      |
| 128819192              | 128819562                          |                        | 10625685133000006803257258830000002                                                      |  | $\overline{a}$      | \$T                    | Cefuroxim, L                   | Cefuroxim, Lillv® 250 mg / 750 mg /                                        | <b>IMDD</b>                | Appl                             | Kur <sup>-</sup>      |
| 128819194              | 128819563                          |                        | 10625685133000006803257258830000002                                                      |  | $\mathcal{B}$<br>4  | ST                     | Cefuroxim, L.                  | Cefuroxim, Lillv® 250 mg / 750 mg /                                        | <b>IMDD</b>                | ORepID                           | ICU                   |
| 128819195<br>128819197 | 128819564<br>128819565             |                        | 10625685133000006803257258830000002<br>10625685133000006803257258830000002               |  | ß,                  | ST<br><b>NM</b>        | Cefuroxim, L.<br>Cefuroxim, L. | Cefuroxim. Lillv® 250 mg / 750 mg /<br>Cefuroxim. Lillv® 250 mg / 750 mg / | <b>IMPP</b><br><b>IMPP</b> | Erster<br>Volumen                | 106<br>100            |
| 128819561              |                                    | 128819189              | 10625685133000006803257258830000002                                                      |  | $\overline{1}$      | <b>NM</b>              | Cefuroxim, L.                  | Cefuroxim. Lillv® 250 mg / 750 mg /                                        | <b>IMPP</b>                |                                  | 150                   |
| 128819562              |                                    | 128819192              | 10625685133000006803257258830000002                                                      |  | $\overline{2}$      | <b>ST</b>              | Cefuroxim. L                   | Cefuroxim, Lillv® 250 mg / 750 mg /                                        | <b>IMDD</b>                | Appl                             | Kup                   |
| 128819563              |                                    | 128819194              | 10625685133000006803257258830000002                                                      |  | э                   | <b>ST</b>              | Cefuroxim. L                   | Cefuroxim. Lillv® 250 mg / 750 mg /                                        | <b>IMDD</b>                | ORepID                           | ICU                   |
| 128819564              |                                    | 128819195              | 10625685133000006803257258830000002                                                      |  | 4                   | <b>ST</b>              | Cefuroxim, L                   | Cefuroxim, Lilly® 250 mg / 750 mg /                                        | <b>IMPP</b>                | Erster                           | 106                   |
| 128819565              |                                    | 128819197              | 10625685133000006803257258830000002                                                      |  | 6                   | <b>NM</b>              | Cefuroxim, L.                  | Cefuroxim. Lillv® 250 mg / 750 mg /                                        | <b>IMPP</b>                | Volumen                          | 100                   |
| 128819566              |                                    |                        | 10625685133000006803257258830000002                                                      |  | 6                   | TX.                    | Cefuroxim, L                   | Cefuroxim, Lilly® 250 mg / 750 mg /                                        | <b>IMDD</b>                | Komm                             | 1.7                   |
| 128819577              |                                    |                        | 10625685133000006803257259017000003                                                      |  | 1                   | <b>NM</b>              | Cefuroxim, L.                  | Cefuroxim. Lillv® 250 mg / 750 mg /                                        | <b>IMDD</b>                |                                  | 150                   |
| 128819578<br>128819579 |                                    |                        | 10625685133000006803257259017000003<br>10625685133000006803257259017000003               |  | $\overline{2}$<br>× | <b>ST</b><br>ST        | Cefuroxim, L.<br>Cefuroxim, L  | Cefuroxim, Lillv® 250 mg / 750 mg /<br>Cefuroxim, Lillv® 250 mg / 750 mg / | <b>IMDD</b><br><b>IMDD</b> | Appl<br>ORepID                   | Kur<br>ICU            |
| 128819580              |                                    |                        | 10625685133000006803257259017000003                                                      |  | a                   | ST                     | Cefuroxim, L                   | Cefuroxim, Lillv® 250 mg / 750 mg /                                        | <b>IMDD</b>                | Erster                           | 106                   |
| 128819581              |                                    |                        | 10625685133000006803257259017000003                                                      |  | 6                   | NM                     | Cefuroxim, L.                  | Cefuroxim, Lillv® 250 mg / 750 mg /                                        | <b>IMDD</b>                | Volumen                          | 100                   |
| 128819582              |                                    |                        | 10625685133000006803257259017000003                                                      |  | 6                   | TX.                    | Cefuroxim, L.                  | Cefuroxim, Lillv® 250 mg / 750 mg /                                        | <b>IMDD</b>                | Komm                             | 1.7                   |
| 128819584              |                                    |                        | 10625685133000006803257259017000004                                                      |  | 7                   | NM                     | Cefuroxim. L.                  | Cefuroxim, Lilly® 250 mg / 750 mg /                                        | <b>IMDD</b>                |                                  | 150                   |
| 128819585              |                                    |                        | 10625685133000006803257259017000004                                                      |  | 8                   | ST                     | Cefuroxim, L                   | Cefuroxim, Lillv® 250 mg / 750 mg /                                        | <b>IMDD</b>                | Appl                             | Kup                   |
| 128819586              |                                    |                        | 10625685133000006803257259017000004                                                      |  | я                   | ST                     | Cefuroxim, L.                  | Cefuroxim. Lillv® 250 mg / 750 mg /                                        | <b>IMDD</b>                | ORepID                           | <b>ICU</b>            |
| 128819587              |                                    |                        | 10625685133000006803257259017000004                                                      |  | 10                  | ST                     | Cefuroxim, L.                  | Cefuroxim. Lillv® 250 mg / 750 mg /                                        | <b>IMPP</b>                | Erster                           | 106                   |
| 128819588<br>128819589 |                                    |                        | 10625685133000006803257259017000004<br>10625685133000006803257259017000004               |  | 11<br>12            | <b>NM</b><br>TX.       | Cefuroxim, L.                  | Cefuroxim. Lillv® 250 mg / 750 mg /                                        | <b>IMPP</b>                | Volumen                          | 100                   |
| 128819612              | 128819626                          |                        | 10625685133000006803257259029000005                                                      |  | $\overline{1}$      | <b>NM</b>              | Cefuroxim. L<br>Cefuroxim, L.  | Cefuroxim, Lillv® 250 mg / 750 mg /<br>Cefuroxim. Lillv® 250 mg / 750 mg / | <b>IMPP</b><br><b>IMDD</b> | Komm                             | 1.7<br>150            |
| 128819613              | 128819627                          |                        | 10625685133000006803257259029000005                                                      |  | $\mathcal{P}$       | <b>ST</b>              | Cefuroxim, L                   | Cefuroxim, Lilly® 250 mg / 750 mg /                                        | <b>IMDD</b>                | Appl                             | Kur                   |
| 128819614              | 128819628                          |                        | 10625685133000006803257259029000005                                                      |  | э                   | <b>ST</b>              | Cefuroxim, L.                  | Cefuroxim, Lilly® 250 mg / 750 mg /                                        | <b>IMDD</b>                | ORepID                           | ICU                   |
| 128819615              | 128819629                          |                        | 10625685133000006803257259029000005                                                      |  | $\overline{a}$      | <b>ST</b>              | Cefuroxim. L.                  | Cefuroxim. Lillv® 250 mg / 750 mg /                                        | <b>IMDD</b>                | Erster                           | 106                   |
| 128819616              | 128819630                          |                        | 10625685133000006803257259029000005                                                      |  | 6                   | <b>NM</b>              | Cefuroxim, L.                  | Cefuroxim. Lillv® 250 mg / 750 mg /                                        | <b>IMDD</b>                | Volumen                          | 100                   |
| 128819817              | 128819631                          |                        | 10625685133000006803257259029000005                                                      |  | 6                   | TX.                    | Cefuroxim, L.                  | Cefuroxim, Lillv® 250 mg / 750 mg /                                        | <b>IMDD</b>                | Komm                             | 1.7                   |
| 128819626              |                                    | 128819612              | 10625685133000006803257259029000005                                                      |  | 4                   | <b>NM</b>              | Cefuroxim, L                   | Cefuroxim, Lillv® 250 mg / 750 mg /                                        | <b>IMDD</b>                |                                  | 150                   |
| 128819627              |                                    | 128819613              | 10625685133000006803257259029000005                                                      |  | ٠                   | ST                     | Cefuroxim, L.                  | Cefuroxim, Lillv® 250 mg / 750 mg /                                        | <b>IMDD</b>                | Appl                             | Kur                   |
| 128819828<br>128819829 |                                    | 128819614<br>128819615 | 10625685133000006803257259029000005<br>10625685133000006803257259029000005               |  | з<br>Δ              | ST<br><b>ST</b>        | Cefuroxim, L.<br>Cefuroxim, L  | Cefuroxim, Lillv® 250 mg / 750 mg /<br>Cefuroxim, Lillv® 250 mg / 750 mg / | <b>IMDD</b><br><b>IMDD</b> | ORepID<br>Erster                 | ICU<br>106            |
| 128819630              |                                    | 128819616              | 10625685133000006803257259029000005                                                      |  | 5                   | NM                     | Cefuroxim, L                   | Cefuroxim, Lillv® 250 mg / 750 mg /                                        | <b>IMDD</b>                | Volumen                          | 100                   |
| 128819631              |                                    | 128819617              | 10625685133000006803257259029000005                                                      |  | 6                   | TX.                    | Cefuroxim, L                   | Cefuroxim, Lillv® 250 mg / 750 mg /                                        | <b>IMDD</b>                | Komm                             | 2.1                   |
| 128819633              |                                    |                        | 10625685133000006803257259042000006                                                      |  | 4                   | NM                     | Cefuroxim, L                   | Cefuroxim, Lillv® 250 mg / 750 mg /                                        | <b>IMDD</b>                |                                  | 150                   |
| 128819634              |                                    |                        | 10625685133000006803257259042000006                                                      |  | $\overline{ }$      | ST                     | Cefuroxim, L.                  | Cefuroxim. Lillv® 250 mg / 750 mg /                                        | <b>IMDD</b>                | Appl                             | Kup                   |
| 128819635              |                                    |                        | 10625685133000006803257259042000000L                                                     |  | з                   | ST                     | Cefuroxim, L                   | Cefuroxim. Lillv® 250 mg / 750 mg /                                        | <b>IMPP</b>                | OReolD                           | <b>ICU</b>            |
| 128819636              |                                    |                        | 1062568513300000680325725904200000                                                       |  |                     | ST                     | Cefuroxim. L                   | Cefuroxim. Lillv® 250 mg / 750 mg /                                        | <b>IMPP</b>                | Erster                           | 106                   |
| 128819637              |                                    |                        | 1062568513300000680325725904200000000 5                                                  |  |                     | <b>NM</b>              | Cefuroxim, L.                  | Cefuroxim. Lillv® 250 mg / 750 mg /                                        | <b>IMPP</b>                | Volumen                          | 100                   |
| 128819638              |                                    |                        | 10625685133000006803257259042000006                                                      |  | ß                   | TX.                    | Cefuroxim, L.                  | Cefuroxim. Lillv® 250 mg / 750 mg /                                        | IMDD                       | Komm                             | 2.1                   |
| 128819640<br>128819641 |                                    |                        | 10625685133000006803257259042000007<br>10625685133000006803257259042000007               |  | $\overline{7}$<br>R | <b>NM</b><br><b>ST</b> | Cefuroxim, L.<br>Cefuroxim, L. | Cefuroxim, Lilly® 250 mg / 750 mg /                                        | <b>IMDD</b><br><b>IMDD</b> |                                  | 150                   |
| 128819842              |                                    |                        | 10625685133000006803257259042000007                                                      |  | Ω                   | <b>ST</b>              | Cefuroxim, L                   | Cefuroxim, Lilly® 250 mg / 750 mg /<br>Cefuroxim, Lilly® 250 mg / 750 mg / | <b>IMDD</b>                | Appl<br>ORepID                   | Kur<br>ICU            |
| 128819643              |                                    |                        | 10625685133000006803257259042000007                                                      |  | 10                  | <b>ST</b>              | Cefuroxim, L.                  | Cefuroxim. Lillv® 250 mg / 750 mg /                                        | <b>IMDD</b>                | Erster                           | 106                   |
| 128819644              |                                    |                        | 10625685133000006803257259042000007                                                      |  | 11                  | <b>NM</b>              | Cefuroxim, L.                  | Cefuroxim, Lilly® 250 mg / 750 mg /                                        | <b>IMDD</b>                | Volumen                          | 100                   |
| 128819645              |                                    |                        | 10625685133000006803257259042000007                                                      |  | 12                  | TX.                    | Cefuroxim, L                   | Cefuroxim, Lillv® 250 mg / 750 mg /                                        | <b>IMDD</b>                | Komm                             | 2.7                   |
| 128819656              | 128819667                          |                        | 10625685133000006803257259054000008                                                      |  | 1                   | NM                     | Cefuroxim, L                   | Cefuroxim, Lillv® 250 mg / 750 mg /                                        | <b>IMDD</b>                |                                  | 150                   |
| 128819857              | 128819668                          |                        | 10625685133000006803257259054000008                                                      |  | $\overline{2}$      | ST                     | Cefuroxim, L                   | Cefuroxim, Lillv® 250 mg / 750 mg /                                        | <b>IMDD</b>                | Appl                             | Kur                   |
| 128819658              | 128819669                          |                        | 10625685133000006803257259054000008                                                      |  | з                   | ST                     | Cefuroxim, L                   | Cefuroxim, Lillv® 250 mg / 750 mg /                                        | <b>IMDD</b>                | ORepID                           | icu ▼                 |
| $\overline{4}$         |                                    |                        |                                                                                          |  |                     |                        |                                |                                                                            |                            |                                  | $\blacktriangleright$ |

**Abbildung 8:** Ergebnis der Verknüpfung und Abfrage

Da Voyant™ im Prinzip nichts anderes macht, als die Abfragesprache SQL graphisch umzusetzen, lässt sich dieses bildlich erstellte Abfragemuster mit Hilfe des in Voyant™ vorhandenen "SQL-Managers" als SQL-Text ausgeben. Das ermöglicht dem Anwender, innerhalb der von Voyant™ erstellten Abfrage spezifische Änderungen vorzunehmen, die sich graphisch mit Voyant™ nicht abbilden lassen.

# **3 Material und Methoden**

# **3.1 Studiendesign**

Die vorliegende Arbeit ist eine Machbarkeitsstudie, die untersucht, ob die Datengrundlage eines PDMS für eine Kostenträgerrechnung ausreicht.

# **3.2 Patientenkollektiv**

 Der Erfassungszeitraum waren alle Patienten, die im Jahr 2004 auf der operativen Intensivstation gelegen haben.

Im Jahr 2004 wurden auf der operativen Intensivstation der Universitätsklinik Gießen 1398 Episoden bzw. Patientenaufenthalte dokumentiert, die einem Betreuungsaufwand von insgesamt 113.960 Stunden entsprechen. Es werden Patienten aus allen chirurgischen Fachbereichen mit Ausnahme der Neurochirurgie intensivmedizinisch versorgt. Insgesamt liegt daher ein relativ inhomogenes Patientenkollektiv vor. Werden die Patienten des Jahres 2004 betrachtet, so finden sich 233 verschiedene Hauptdiagnosen, wobei bei 99 Episoden eine Zuordnung zu einer DRG aufgrund verschiedenster Ursachen nicht möglich ist.

Betrachtet werden alle Episoden, die im Jahr 2004 ihren Beginn oder ihren Abschluss fanden. Überlappend finden sich einige Episoden, die bereits im Jahr 2003 begonnen oder erst im Jahr 2005 endeten. Da die einzelnen Episoden betrachtet und miteinander verglichen werden, kam es hier nicht zum Ausschluss. Für die Berechnung der Fixkosten werden die außerhalb des Jahres 2004 dokumentierten Stunden nicht herangezogen. Aufgrund der Zeitnähe kann bei der Berechnung der Episoden-Kosten jedoch der errechnete Stundenpreis aus 2004 herangezogen werden. Es wird angenommen, dass die Kostendifferenzen unwesentlich sind.

# **3.3 Kostenrechnungsmodell**

# **3.3.1 Aufgaben der Kosten- und Leistungsrechnung im Krankenhaus**

Die Kosten- und Leistungsrechnung erfüllt im Rahmen der Betriebsführung eines Unternehmens allgemein die Aufgabe, kostenorientierte betriebliche Entscheidungsprozesse zu erklären und den für die Zielrealisierung notwendigen Einsatz von Wirtschaftsgütern zu bestimmen (17).

Die gesetzlichen Vorschriften zur Ausgestaltung der Kosten- und Leistungsrechnung sind aber nicht sehr präzise und lassen den einzelnen Häusern sehr viel Freiraum in der Ausgestaltung ihrer Buchführung. Vorgeschrieben ist nach §8 KHBV, dass eine Kosten- und Leistungsrechnung durchzuführen ist, die folgende Bedingungen erfüllen muss: Sie soll die betriebsinterne Steuerung ermöglichen und dient der Beurteilung der Wirtschaftlichkeit und Leistungsfähigkeit des Krankenhauses. Des Weiteren muss sie die Ermittlung der pflegesatzfähigen Kosten nach BPflV ermöglichen. Damit die Kosten und Leistungen verursachungsgerecht in die Buchführung aufgenommen werden können, sehen die Mindestanforderungen dabei die Bildung der erforderlichen Kostenstellen vor. Diese ergeben sich aus dem Kostenstellenrahmen der Anlage 5 der KHBV. Zusätzlich sieht §28 KHG eine Kostenartenrechnung vor, die dem Statistischen Bundesamt auf Verlangen vorzulegen ist.

Die 1995 in Kraft getretene BPflV hält die Krankenhäuser indirekt zur Errichtung einer Kostenträgerrechnung an. Aufgrund fehlender Strukturen und auch mangels Anreizes konnte sich diese Empfehlung in den meisten Krankenhäusern nicht durchsetzen. Erst die obligate Einführung der DRG (gesetzlich geregelt durch §17b KHG) motiviert die Krankenhäuser ihr Berichtswesen zu reformieren und zur Kostenträgerrechnung auszubauen.

Auf diesem Wege soll eine größere Transparenz entstehen, die es ermöglicht, die tatsächlichen Kosten den Erlösen aus den DRG-Fallpauschalen gegenüber zu stellen und zu erkennen, an welchen Stellen nicht kostendeckend gearbeitet wird.

### **3.3.2 Kostenbegriffe**

#### Kosten:

Das gesetzliche krankenhausspezifische Rechnungswesen definiert den Begriff der Kosten unterschiedlich zu dem des betriebswirtschaftlichen Rechnungswesens (34). §8 des KHBV und §17 des KHG geben diese Abgrenzung vor. Demnach werden nur pflegesatzfähige Kosten in der Kosten- und Leistungsrechnung berücksichtigt.

#### Fixe Kosten:

Fixe Kosten sind konstant. Sie werden nicht durch die Höhe der Auslastung beeinflusst oder verändert. Darunter fallen z.B. Personalkosten. Eine Schicht der Intensivstation besteht immer aus zwei Ärzten, unabhängig davon, ob auf der Station 5 oder 12 Betten belegt sind.

#### Variable Kosten:

Variable Kosten sind leistungsabhängig. Sie verändern sich mit der Höhe der Auslastung. Ein Beispiel hierfür ist der medizinische Sachbedarf. Sind mehr Betten der Station belegt, erhöht sich auch der Verbrauch an diesen Materialien.

#### Einzelkosten oder direkte Kosten:

Einzelkosten bzw. direkte Kosten sind Kosten die verursachungsgerecht direkt einer Leistung (7) bzw. dem Kostenträger zugerechnet werden können. Als Beispiel wäre hier die Anlage eines ZVK zu nennen. Die Zurechnung kann aufgrund detaillierter Dokumentation der Patientendaten vorgenommen werden (34).

#### Gemeinkosten oder indirekte Kosten:

Gemeinkosten bzw. indirekte Kosten stehen nicht in direkter Beziehung zur erbrachten Leistung (7;9;51;61) und lassen sich deshalb dem Kostenträger nicht direkt zuordnen. Sie werden durch Schlüsselung auf die Kostenträger verteilt. Zu den Gemeinkosten zählen z.B. Energie, zentrale Gasversorgung und Instandhaltungskosten.

#### Primäre Kosten:

Primäre Kosten entstehen durch Fremdleistungen wie z.B. Material, die von außen bezogen werden.

#### Sekundäre Kosten:

Sekundäre Kosten entstehen durch Eigenleistung innerhalb des Krankenhauses. Sie sind wichtig bei der internen Leistungsverrechung und entstehen, wenn eine Abteilung eine Leistung für eine andere erbringt, z.B. sonographische Untersuchung eines Patienten der Intensivstation durch einen Radiologen.

#### Vollkostenrechnung:

Die Vollkostenrechnung im eigentlichen Sinne unterscheidet nicht zwischen fixen und variablen Kosten, sondern bemüht sich um eine Differenzierung der Kosten nach Zurechenbarkeit auf die einzelnen Kostenträger. Es kommt also auf die Unterscheidung zwischen Einzelkosten und Gemeinkosten an. Wie bereits oben erwähnt, werden Einzelkosten dem Kostenträger direkt zugerechnet, während Gemeinkosten über Schlüsselung auf alle Kostenträger umgelegt werden. Die Umlage der Gemeinkosten, die fast ausschließlich aus Fixkosten bestehen, kann nicht verursachungsgerecht erfolgen, auch wenn durch verschiedenste Umlageverfahren eine Annäherung versucht wird.

Einfachstes Verfahren ist die Divisionskalkulation. Bei dieser Methode werden die Gemeinkosten durch die Anzahl der Kostenträger geteilt und jedem Kostenträger der gleiche Betrag zugeordnet. Eine etwas genauere Verteilung wird durch die Äquivalenzziffernkalkulation angestrebt. Hier werden den einzelnen Kostenträgern Äquivalenzzahlen zugeordnet, die eine gewichtete Verteilung der Gemeinkosten ermöglichen sollen.

#### Teilkostenrechnung:

Anwender der Teilkostenrechnung gehen davon aus, dass fixe und variable Kosten differenziert zu behandeln und in Beziehung zur erbrachten Leistung zu setzen sind. Da eine verursachungsgerechte Verteilung der Gemeinkosten nicht möglich ist, findet hier eine Trennung zwischen Einzelund Gemeinkosten bzw. fixen und variablen Kosten statt. Die Teilkostenrechnung beschränkt sich dabei auf die Zurechnung der variablen Kosten auf die einzelnen Kostenträger. Dadurch führt eine Veränderung der Leistungsmenge nicht mehr dazu, dass die kalkulierten Selbstkosten pro Leistungseinheit durch die enthaltenen Fixkosten zu hoch oder zu niedrig berechnet sind.

Im Grunde sind deshalb alle Formen der Teilkostenrechnung nichts anderes als "Deckungsbeitragsrechnungen". Der Deckungsbeitrag errechnet sich aus dem Erlös, der für eine Leistung erzielt wird, abzüglich der direkt zurechenbaren Kosten (Einzelkosten, fast ausschließlich variable Kosten). Der Deckungsbeitrag ist der Teil des Erlöses, der dazu beiträgt die Gemeinkosten zu decken.

#### **3.3.3 Kostenartenrechnung**

Die Kostenartenrechnung erfasst alle in einer Abrechnungsperiode angefallenen Kosten in systematisch gegliederter Form. Sie beantwortet die Frage: Welche Kosten sind angefallen?

Die wichtigste Aufgabe besteht in der Bereitstellung von Kosteninformationen für die nachgelagerte Kostenstellen- und die Kostenträgerrechnung.(19)

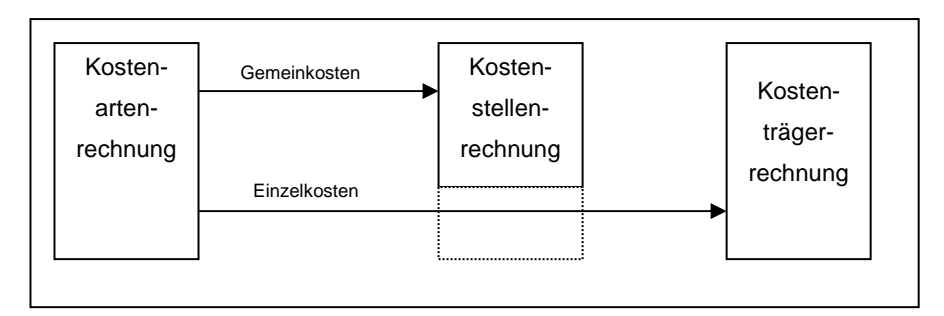

**Abbildung 9**: Stufen der Kostenrechnung (58)

Durch Analyse der einzelnen Kostenarten gewährt die Kostenartenrechnung dabei Einblick in die Kostenstrukturen eines Unternehmens und ist somit ein unerlässliches Werkzeug zur Kostenkontrolle. In Form von Zeitvergleichen kann die Entwicklung der einzelnen Kostenarten dargestellt und untersucht werden.

Im Krankenhausberichtswesen findet die Gliederung der Kostenarten nach §3 KHBV und dessen Anlage 4 Anwendung. Folgende Aufzählung stellt diesen Kontenrahmen auszugsweise dar:

- Kontenklasse 0: Ausstehende Einlagen und Anlagevermögen
- Kontenklasse 1: Umlaufvermögen, Rechnungsabgrenzung
- Kontenklasse 2: Eigenkapital, Sonderposten, Rückstellungen
- Kontenklasse 3:Verbindlichekeiten, Rechnungsabgrenzung
- Kontenklasse 4: Betriebliche Erträge
- Kontenklasse 5: Andere Erträge
- Kontenklasse 6 Aufwendungen
- Kontenklasse 7: Aufwendungen
- Kontenklasse 8: ohne Titel (Eröffnungs- und Abschlusskonten, Abgrenzungskonten)

Danach ergeben sich die Kostenarten des Krankenhauses aus den Kontenklassen 6 und 7 und gliedern sich in die beiden Hauptblöcke Personalkosten und Sachkosten auf:

- Kontengruppe 60 64 Personalkosten
- Kontengruppe 65 Lebensmittel und bezogene Leistungen
- Kontengruppe 66 Medizinischer Bedarf
- Kontengruppe 67 Wasser, Energie, Brennstoffe
- Kontengruppe 68 Wirtschaftsbedarf
- Kontengruppe 69 Verwaltungsbedarf
- Kontengruppe 70 Aufwendungen für zentrale Dienstleistungen
- Kontengruppe 71 Wiederbeschaffte Gebrauchsgüter
- Kontengruppe 72 Instandhaltung
- Kontengruppe 79 Sonstige ordentliche Aufwendungen

#### **3.3.4 Kostenstellenrechnung**

Die Kostenstellenrechnung befasst sich mit der Fragestellung: Wo sind welche Kosten angefallen?

Ihre Aufgabe ist es, die Kostenarten am Ort der Entstehung zu erfassen. In diesem Zusammenhang wird der Ort der Entstehung als Kostenstelle bezeichnet. So werden die in der Kostenartenrechnung erfassten und gegliederten Kosten auf die einzelnen Betriebsbereiche verteilt (22).

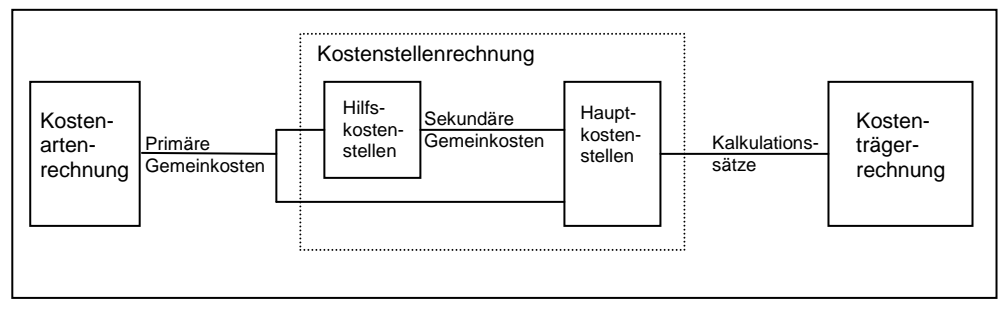

**Abbildung 10**: Datenfluß innerhalb der Kostenrechnung (19)

Im Rahmen der Kostenstellenrechnung wird zwischen direkten (bzw. Haupt-) und indirekten (bzw. Hilfs-) Kostenstellen unterschieden. Im Krankenhaus erbringen die direkten Kostenstellen ihre Leistung direkt am Patienten (z.B. Pflegefachbereich bzw. Station). Die indirekten Kostenstellen erbringen ihre Leistung ohne den direkten Patientenbezug. Sie werden weiter in Kostenstellen der medizinischen Infrastruktur (z.B. Apotheke) und Kostenstellen der nicht medizinischen Infrastruktur (z.B. Verwaltung) unterteilt.

Auch zur Durchführung der Kostenstellenrechnung besteht für die Krankenhäuser eine gesetzliche Verpflichtung. Paragraph 8 der KHBV sieht die Verwendung des in Anlage 5 dargestellten Kostenstellenrahmens vor. Grundvoraussetzung ist, dass die anfallenden Kosten und Leistungen durch die Kostenstellenbildung verursachungsgerecht verteilt werden können. Die folgende Auflistung gibt eine Übersicht über die Hauptgruppen des Musterkostenstellenplans:

- Hauptgruppe 90 Gemeinsame Kostenstellen
- Hauptgruppe 91 Ver- und Entsorgungseinrichtungen
- Hauptgruppe 92 Medizinische Institutionen
- Hauptgruppe 93–95 Fachabteilungen (Normalpflege)
- Hauptgruppe 96 Sonstige Fachabteilungen (abweichende Pflegeintensität)
- Hauptgruppe 97 Sonstige Einrichtungen
- Hauptgruppe 98 Ausgliederungen

Zusammenfassend kann gesagt werden, dass die Hauptaufgaben abrechnungstechnisch in der Verteilung von Einzel- und Gemeinkosten und organisatorisch in der Kontrolle der betrieblichen Tätigkeit und Planung der Kosten liegen.

Im Rahmen dieser Arbeit wird die Kostenstelle der operativen Intensivstation der Universitätsklinik Gießen (Kostenstelle 9454608) betrachtet und für die weiterführende Kostenträgerrechnung verwendet. Auf dieser Kostenstelle werden – wie durch § 8 KHBV vorgesehen – zunächst die anfallenden Sachkosten (= primäre Kosten) verbucht.

Dazu gehören:

- **Lebensmittel**
- Medizinischer Bedarf
	- o Bereich Abteilung III 31
	- o Bereich Apotheke
	- o Bereich Finanzbuchhaltung
- Wirtschaftsbedarf
- **•** Verwaltungsbedarf
- **Instandhaltung**
- Sonstige ordentliche Aufwendungen

# **3.3.5 Kostenarten und Kostenstellenrechnung am Universitätsklinikum Gießen**

Das Rechnungswesen der Uniklinik Gießen erfüllt die gesetzlichen Vorgaben, die §3 und §8 der KHBV vorgeben. Es wird eine Kostenstellenrechnung durchgeführt, bei der auf den Kostenstellen die Kostenarten ausgewiesen werden. Für Leistungen der folgenden Abteilungen wurde kurz vor Beginn der Datensammlung für diese Arbeit eine interne Leistungsverrechnung (ILV) eingeführt:

- $\blacksquare$  Labor
- **Radiologie**
- **•** Mikrobiologie
- **Blutbank für Blut und Blutprodukte**
- **•** Pathologie

Diese Sätze wurden auch in der Kostenträgerrechnung dieser Arbeit verwendet.

Für die Leistungen des Bereichs Physiotherapie und für Konsile durch andere Fachabteilungen soll es in Zukunft ebenfalls interne Verrechnungssätze geben, diese werden aber erst nach Abschluss dieser Arbeit Einsatz finden.

In der Gesamtbuchhaltung des Uniklinikums werden die Gemeinkosten, die nicht direkt auf Hauptkostenstellen verbucht werden, nicht weiter durch Umlagerverfahren den Hauptkostenstellen zugerechnet. Das erschwert die Ermittlung der Gemeinkosten für die Kostenstelle "Intensivstation". Gemeinkosten, die nicht umgelegt werden:

 Personalkosten für ärztlichen Dienst und Physiotherapie (Ausnahme: Die Pflegedienstkosten werden direkt auf der Kostenstelle Intensivstation gebucht)

- Personalkosten der Infrastruktur i.w.S. (Verwaltung, Wäscherei, Fahrdienst, Küche, etc.)
- Gebäudekosten (Wasser, Energie, Brennstoffe, ...)
- Wäscherei
- Müllentsorgung

Folgende Sach- bzw. Gemeinkosten werden auf der Kostenstelle direkt gebucht und lassen sich deshalb gut auswerten:

- **Lebensmittel**
- Medizinischer Bedarf
- **Wirtschaftsbedarf**
- **•** Verwaltungsbedarf
- **Instandhaltung**
- **Sonstige ordentliche Aufwendungen**
- Restliche Sachkosten

Für den medizinischen Bedarf wird im Kontenrahmen des KHBV Anlage 4 eine differenzierte Gliederung vorgegeben, die auch im Uniklinikum Gießen Anwendung findet. Laut §2 Satz 1 Nr. 3 AbgrV (34) besteht der medizinische Bedarf überwiegend aus Verbrauchsgütern, die

- bei Verwendung im Leistungsprozess sofort verbraucht werden (z.B. Arzneimittel)
- unverwendbar werden (z.B. Einwegspritzen) oder
- nur von einem Patienten genutzt werden können (z.B. Endoprothesen, Herzklappen, Schrittmacher).

Eine Kostenträgerrechnung fand bisher aufgrund unzureichender Strukturen bzw. mangels Anforderung nicht statt.

### **3.3.6 Kostenträgerrechnung**

#### **3.3.6.1 Allgemeine Grundlagen**

In der Kostenträgerrechnung findet eine Zuordnung der im Unternehmen entstandenen Kosten zu den einzelnen Kostenträgern statt. Definitionsgemäß ist ein Kostenträger eine Leistung, die die entstandenen Kosten verursacht hat und somit zu "tragen" hat. Im Unternehmen Krankenhaus bedeutet das, dass letztendlich der einzelne Fall (Patient, DRG) als Kostenträger zu bezeichnen ist (36). Die Kostenträgerrechnung stellt also eine fallbezogene Kostenzuordnung auf Grundlage von Leistungsdaten und Kalkulationssätzen dar.

Prinzipiell gibt es zwei verschiedene Herangehensweisen welche zum Berechnen der Kosten verwendet werden können: den "Top-down"- und den "Bottom-up"-Ansatz (31). Der "Top-down"-Ansatz verwendet Daten aus der Finanzbuchhaltung der Klinik und bricht diese auf Abteilungsebene herunter. Dies kann je nach Datenqualität und Umlageschlüssel mehr oder weniger präzise sein. Der "Bottom-up"-Ansatz ist die Methode der Wahl für die meisten ökonomischen Berechnungen, da die verursachten Kosten direkt dem Kostenträger zugeordnet werden können.

In dieser Arbeit werden die Teilkosten nach der "Bottom-up"-Methode und die Gemeinkosten nach der "Top-down"-Methode berechnet.

#### **3.3.6.2 Kostenträgerrechnung auf Teilkostenbasis**

Wie bereits erläutert, geht es bei der Teilkostenrechnung um die Ermittlung der Einzelkosten, die in der Regel variable Kosten darstellen. Die Einzelbzw. variablen Kosten auf der Intensivstation entstehen durch den medizinischen Bedarf und durch Leistungen anderer Abteilungen, die direkt den Kostenträger betreffen (z.B. Labor- und Röntgenuntersuchungen).

Aus dem medizinischen Bedarf können im Gegensatz zu den anderen oben genannten Sachkosten Einzelkosten ausgegliedert werden. So kann anhand der von dem PDMS gespeicherten Daten genau nachvollzogen werden, welcher Patient z.B. welche Medikamente in welcher Menge erhalten hat. Alle Sachkosten des medizinischen Bedarfs, die einem Kostenträger direkt zugeordnet werden können, werden aus dem Gesamtvolumen herausgerechnet und nur die Posten, die nicht direkt zugeordnet werden können (z.B. Pflaster, Einmalkanülen, Produkte zur Körperreinigung, etc.), werden im Sinne einer Divisionskalkulation auf alle Kostenträger umgelegt.

Die Einzelkosten wurden in sieben Kategorien unterteilt und können auf diese Weise später genauer betrachtet werden:

- 1. Dialyse
- 2. Labor
- 3. Lagerung
- 4. Luftwege
- 5. Medikamente
- 6. Radiologie
- 7. Zugänge und Katheter

#### 3.3.6.2.1 Dialyse bzw. Nierenersatzverfahren

Der Einsatz von Nierenersatzverfahren wird mit dem PDMS dokumentiert. Die Zuordnung der Materialkosten erfolgt aufgrund der Preisliste aus der Materialwirtschaft.

#### 3.3.6.2.2 Labor

Die Kosten des Labors werden mit den vorhandenen ILV-Sätzen berechnet. Die Verbrauchsmaterialien, die für z.B. Blutentnahmen benötigt werden, werden hier nicht berücksichtigt. Sie werden im Rahmen der Gemeinkosten des medizinischen Bedarfs erfasst. Diese Kategorie wird in weitere Untergruppen eingeteilt und detailliert betrachtet. Diese sind Standard-Hämatologie bzw. kleines Blutbild, Gerinnung, Standard-Serumanalysen, Urin und Sonstige Analysen.

#### 3.3.6.2.3 Lagerung

Bei bestimmten Diagnosen oder auch nach einer gewissen Liegedauer benötigen einige Patienten spezielle Lagerungsmittel. In der Regel sind das spezielle Matratzen, die pro Tag Miete kosten. Mit dem PDMS wird der Einsatz dieser Lagerungsmittel dokumentiert, so dass eine verursachungsgemäße Zuordnung erfolgen kann.

#### 3.3.6.2.4 Luftwege

Bei Patienten, die lange beatmet werden, kann eine Tracheotomie nötig werden. Die dazu benötigten Sets sind relativ teuer und können aufgrund der elektronischen Dokumentation ebenfalls genau zugeordnet werden. Es erfolgt nur eine Zurechnung der Materialkosten, da Personalkosten bereits im Fixkosten-Block der Kostenrechnung enthalten sind.

#### 3.3.6.2.5 Medikamente

Die Kosten der Medikamente sind direkt auf der Kostenstelle "Intensivstation" verbucht. Da in dem PDMS der Medikamentenverbrauch des einzelnen Patienten genau dokumentiert wird, kann über die Datenbank berechnet werden, welche Medikamente ein Patient in welchen Mengen während seines Aufenthalts auf der Intensivstation erhalten hat.

Im Rahmen dieser Arbeit werden die Kosten nach genauem Verbrauch (i.d.R. nach mg oder ml) zugerechnet. Werden Teile einer Packung verworfen, gehen diese Mengen nicht mit in die Kalkulation ein. Zur besseren Beurteilung der Kostenverteilung wird die Kategorie Medikamente ebenfalls in Untergruppen eingeteilt. Die genaue Aufteilung wird im Ergebnisteil beschrieben.

#### 3.3.6.2.6 Radiologie

Das PDMS ermöglicht eine Selektion der Leistungen, die die Abteilung Radiologie an den einzelnen Kostenträgern erbracht hat. Auf Basis der ILV-Sätze findet eine Kostenzuordnung zu den Kostenträgern statt. Die ILV-Sätze wurden durch die Verwaltung bekannt gegeben. Die Kategorie Radiologie wird im Weiteren in die Untergruppen Röntgen, CT, MRT, Sonographie und Sonstige eingeteilt.

#### 3.3.6.2.7 Zugänge und Katheter

Unter diese Kategorie fallen die Untergruppen zentral venöse Katheter (ZVK), arterielle Katheter, Blasenkatheter, Thoraxdrainagen und sonstige Zugänge. Mit dem PDMS werden standardmäßig die Neueinlagen oder Wechsel sowie die verwendeten Materialien dokumentiert. Auch hier gehen in die Kostenrechnung nur die Materialkosten ein, da die Personalkosten bereits als Fixkosten in die Kostenrechnung eingegangen sind.

#### **3.3.6.3 Kostenträgerrechnung auf Vollkostenbasis**

In der Vollkostenrechnung werden die durch die Teilkostenrechnung ermittelten Einzelkosten um die Gemeinkosten ergänzt. Dazu zählen:

- Personalkosten
- Sachkosten
	- o Wirtschaftsbedarf
	- o Verwaltungsbedarf
	- o Instandhaltung
	- o Sonstige ordentliche Aufwendungen
	- o Wäscherei
	- o Gebäudekosten

Gemeinkosten sind in der Regel indirekte Kosten und werden den Kostenträgern über eine definierte Schlüsselung zugerechnet. Um die Gemeinkosten gerecht auf die Kostenträger zu verteilen ist die einzelne Episode bzw. der einzelne Aufenthalt auf der operativen Intensivstation nicht geeignet, da manche Patienten eine Aufenthaltsdauer von nur einigen Stunden, andere von mehreren Wochen haben. Deshalb wird zur Umlage die ungewichtete Intensivstunde gewählt.

Entscheidend für die Berechnung der Fixkosten ist die Stückzahl bis zu der sich der Fixkostenanteil nicht verändert. Hier muss deshalb die maximal mögliche Anzahl der Intensivstunden angenommen werden, also die volle Auslastung, und nicht nur die Stundenzahl der tatsächlichen Auslastung. Bei 14 Betten auf der operativen Intensivstation und bei einer Betreuung von 24 Stunden und 365 Tage pro Jahr ergibt das eine Stundenanzahl von 122.640 Stunden.

#### **3.3.6.4 Personalkosten**

Da auf der operativen Intensivstation keine Erfassung der Behandlungszeiten nach Patienten erfolgt, sind die Personalkosten als fixe Gemeinkosten zu
betrachten und über eine Schlüsselung den Kostenträgern zuzurechnen (42;62). Als Schlüssel wird die ungewichtete Intensivstunde verwendet.

In der Literatur wird die Verwendung von ungewichteten Intensivstunden als sehr vereinfacht beschrieben und gilt nicht als verursachungsgemäß (37;66). An dieser Stelle kann jedoch argumentiert werden, dass die Personalkosten auf alle Fälle anfallen, unabhängig davon, wie pflegebedürftig ein Patient ist. Bei Unterbelegung der Intensivstation wird nicht ein Teil des Personals wieder nach Hause geschickt, genauso wenig wird bei Vollbelegung mehr Personal eingestellt. Das bedeutet, dass die Verwendung von ungewichteten Intensivstunden den tatsächlichen Kosten entspricht, die in dieser Arbeit ermittelt werden sollen.

## 3.3.6.4.1 Ärztlicher Dienst

Der ärztliche Dienst der Intensivstation setzt sich aus vier Schichten<sup>1</sup> zu je zwei Assistenzärzten und zusätzlich einem Oberarzt im Tagdienst zusammen. Da die tatsächlichen Lohnkosten nicht direkt auf der Kostenstelle der Intensivstation verbucht werden und auch nicht im Jahresabschluss umgelegt werden, steht der genaue Betrag nicht für die Berechnung zur Verfügung. Bei der Berechnung der Lohnkosten des ärztlichen Dienstes wird deshalb von Durchschnittsverdiensten nach BAT ausgegangen, welche auf die ungewichtete Intensivstunde herunter gebrochen werden.

## 3.3.6.4.2 Pflegedienst

Personalkosten des Pflegedienstes werden der Kostenstelle direkt belastet. Deshalb wird in diesem Bereich nicht mit Durchschnittsverdiensten gerechnet, sondern mit tatsächlich verbuchten Kosten. Dieser Betrag wird ebenfalls auf ungewichtete Intensivstunden umgerechnet.

## 3.3.6.4.3 Physiotherapie

l

Im Bereich der Physiotherapie findet keine interne Leistungsverrechnung oder eine Belastung der Kostenstelle Intensivstation statt. Deshalb wird auch

<sup>&</sup>lt;sup>1</sup> Früh-, Spät- und Nachtschicht + eine Schicht im Frei nach Nachtdienst

hier mit dem Durchschnittsverdienst gerechnet. Die Intensivstation ist üblicherweise mit 0,75 Stellen der Physiotherapie besetzt.

#### 3.3.6.4.4 Personalkosten der allgemeinen Infrastruktur

Ebenfalls in den Kostenblock der Gemeinkosten fallen die Personalkosten der allgemeinen Infrastruktur des gesamten Universitätsklinikums Gießen. Diese werden im Rechnungswesen nur für das gesamte Universitätsklinikum ausgewiesen und müssen der Kostenstelle Intensivstation anteilig zugerechnet werden. Diese Arbeit verwendet als Umrechnungsschlüssel die Relation der Gesamtbettenanzahl und der Bettenanzahl der Intensivstation. Die Umlage auf die Kostenträger erfolgt wiederum über die Größe 'ungewichtete Intensivstunde'.

#### **3.3.6.5 Sachkosten**

#### 3.3.6.5.1 Medizinischer Bedarf

Trotz der Bemühungen, den medizinischen Bedarf als Einzelkosten den Kostenträgern zurechenbar zu machen, ist eine verursachungsgerechte Zuordnung bei einigen Posten nicht möglich. Dies betrifft vor allem Verbrauchsmaterialien, die in großen Mengen anfallen und deren Dokumentation nicht möglich ist oder aufgrund des Aufwand-Nutzen-Verhältnis nicht sinnvoll wäre, wie z.B. Einwegkanülen, Verbandsmaterial, Infusionsbesteck, Hautpflege, etc. Deshalb werden diese über eine Divisionskalkulation auf die Kostenträger umgelegt.

Da die Bestellung des medizinischen Bedarfs aber trotzdem von der tatsächlichen Belegung bzw. des tatsächlichen Bedarfs abhängig ist, ist es sinnvoll, hier nicht die maximal mögliche Auslastung, sondern die tatsächliche Belegung als Berechnungsgrundlage zu verwenden. Als Grundlage dienen auch hier die ungewichteten Intensivstunden pro Patient.

## 3.3.6.5.2 Wirtschaftsbedarf, Verwaltungsbedarf, Instandhaltung und sonstige ordentliche Aufwendungen

Da im Bereich der Sachkosten nur zwischen dem medizinischen Bedarf und der tatsächlichen Auslastung ein Zusammenhang hergestellt werden kann, bekommen die restlichen Sachkosten einen Fixkosten-Charakter. Diese werden der Kostenstelle Intensivstation durch das Rechnungswesen direkt belastet. Die Umlage erfolgt auch hier auf Basis der ungewichteten Intensivstunde, es wird jedoch die maximale Auslastung angenommen.

#### 3.3.6.5.3 Energie, Wäscherei und Müllentsorgung

Die Kosten der Wäscherei und der Gebäude werden nicht auf die einzelnen Abteilungen umgelegt, sondern im Jahresabschluss nur für das gesamte Universitätsklinikum ausgewiesen. Um ansatzweise den Anteil der operativen Intensivstation zu erfassen, wurde die Gesamtbettenzahl zur Anzahl der Betten der Intensivstation ins Verhältnis gesetzt und darüber ein Faktor für ein Umlageverfahren berechnet.

Das ist jedoch sehr vereinfacht und entspricht nicht unbedingt dem tatsächlichen Verbrauch, da auf der Intensivstation in der Regel ein wesentlich höherer Verbrauch an Wäsche vorliegt als auf Stationen der normalen Pflegestufe.

## **3.3.6.6 Zusammenführung der Einzel- und Gemeinkosten zur Vollkostenrechnung**

Da für die diese Arbeit in Hinsicht auf die DRG die Episoden von Bedeutung sind, muss bei der Zusammenführung der Einzel- und Gemeinkosten der unterschiedliche Ansatz von Durchschnittskosten pro Episode und Kosten pro ungewichtete Intensivstunde angeglichen werden. Dies findet statt, in dem den einzelnen Episoden über die Aufenthaltsdauer in Stunden der jeweilige Gemeinkostenbetrag zugerechnet wird. Somit ist eine gerechte Verteilung der Gemeinkosten erreicht. Einem Langlieger werden somit entsprechend der Aufenthaltsdauer mehr Gemeinkosten zugerechnet als einem postoperativen Überwachungspatienten, der nach einigen Stunden die Station wieder verlässt.

# **4 Ergebnisse**

## **4.1 Das Patientenkollektiv**

Im Jahr 2004 wurden 1.397 Patienten auf die Operative Intensivstation aufgenommen. Unter diesen waren 819 männliche (59%) und 578 weibliche Patienten (41%). Insgesamt sind 65 Patienten (4,6%) verstorben, davon 33 Männer (1,7%) und 32 Frauen (2,2%).

Die Altersverteilung zeigt die folgende Grafik:

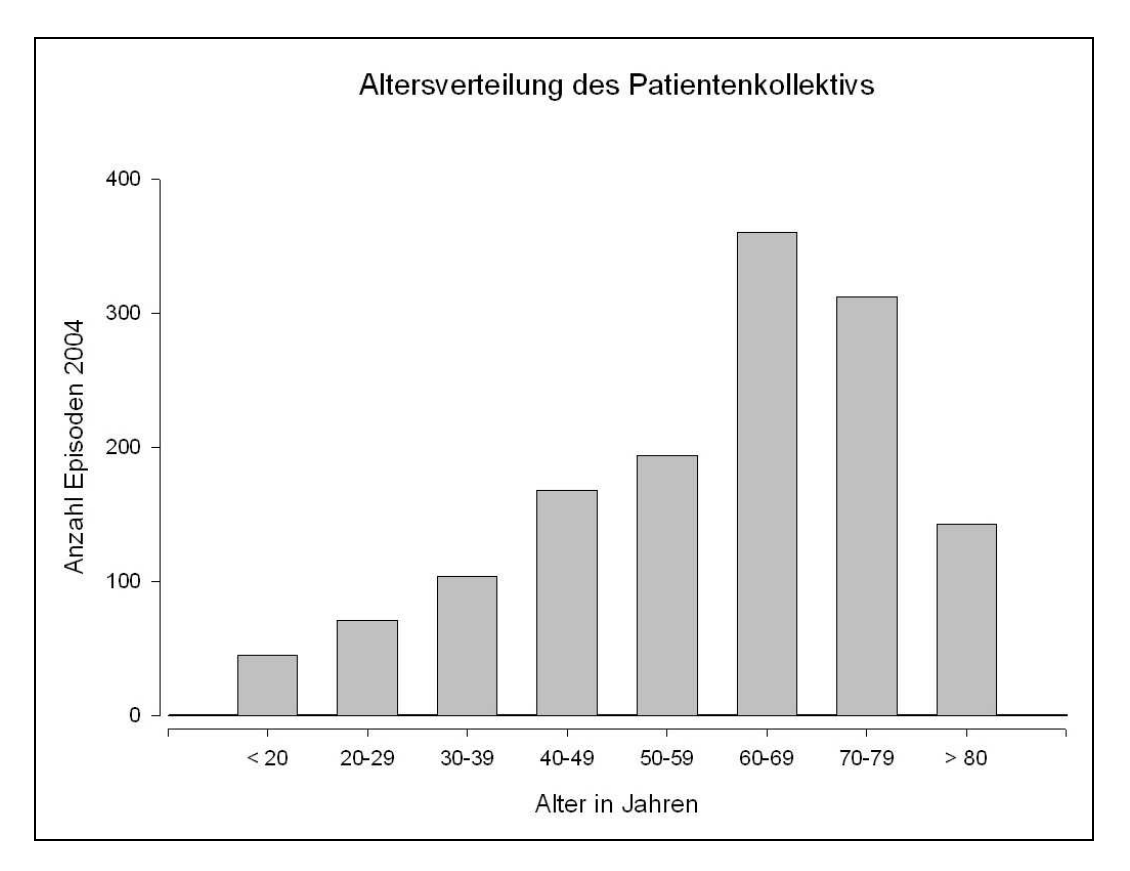

**Abbildung 11:** Altersverteilung des Patientenkollektivs

Diese Patienten wurden im Jahr 2004 insgesamt 105.935 Stunden auf der Intensivstation versorgt. Bei 14 vorhanden Betten und einer Maximalkapazität von 122.640 Stunden entspricht dies einer Auslastung von 86,4% und einer durchschnittlichen Aufenthaltsdauer von 82 ± 191 Stunden oder  $3.4 \pm 7.9$  Tage pro Patient.

Werden alle Episoden mit Überlappung zu 2003 und 2005 betrachtet, so ergibt sich eine Gesamtstundenzahl von 113.960. Dies ist für die Berechnung der Durchschnittskosten wichtig, da zum Abgleich der Kosten und Erlöse der gesamte Aufenthalt (sprich die Episode) betrachtet werden muss. Das ist nötig, da die Erlöse über die DRG vergütet werden, die DRG wiederum soll die Kosten des gesamten Aufenthaltes decken. Insgesamt bestand ein sehr heterogenes Patientenkollektiv. Die kürzeste Aufenthaltsdauer lag bei einer Stunde, die längste bei 3.406 Stunden.

## **4.2 Kostenträgerrechnung auf Teilkostenbasis**

Wie bereits beschrieben, ermöglicht die Kostenträgerrechnung eine Zuordnung der direkten Kosten zum Kostenverursacher und hat deshalb als Steuerungsinstrument im Finanzwesen eines Unternehmens einen hohen Stellenwert. In diesem Fall ist der einzelne Patient, hier als Episode bezeichnet, der Kostenträger. Jedem Kostenträger ist eine DRG zugeordnet, weshalb die DRG als solche ebenfalls als Kostenträger bezeichnet werden kann.

Alle 1.397 Episoden verursachten zusammen direkte Kosten in Höhe von 1.169.174,72 €, im Mittel sind das direkte Kosten von 836,92 ± 2.720,15 € pro Episode.

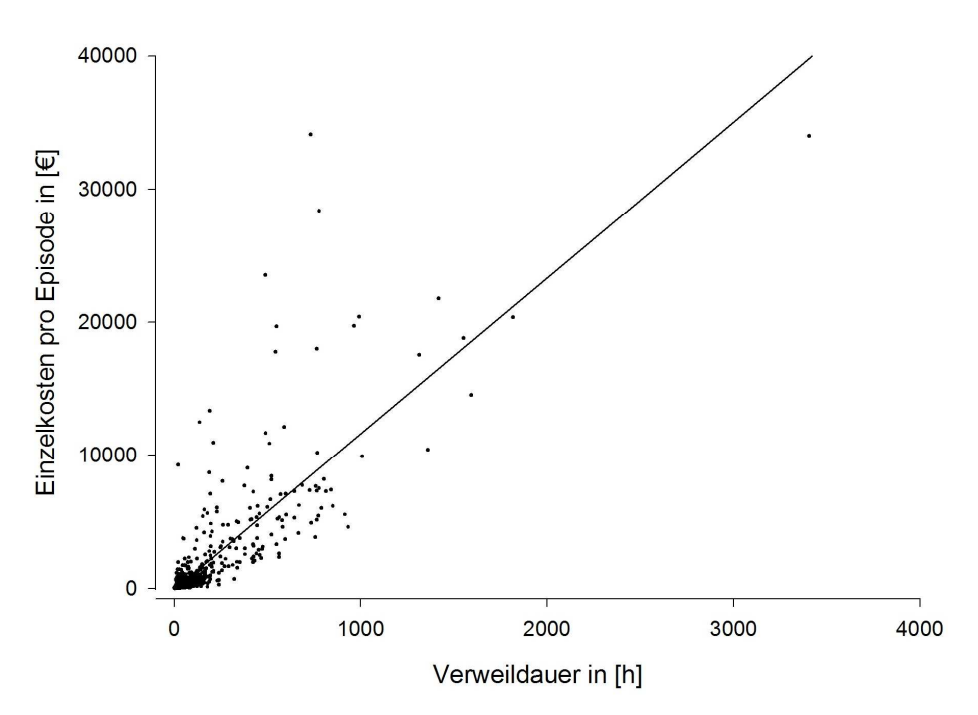

**Abbildung 12:** Kosten pro Episode im Verhältnis zur Verweildauer

## **4.2.1 Kostenverteilung innerhalb der Kategorien**

Wichtig für die Kostenanalyse ist die Aufschlüsselung in die bereits oben beschriebenen Kategorien. Hier zeigt sich, in welchem Bereich die meisten Kosten anfallen und wo sich zukünftig eine detaillierte Analyse lohnt. Im Jahr 2004 konnten den einzelnen Kategorien folgende Einzelkosten in Euro zugerechnet werden:

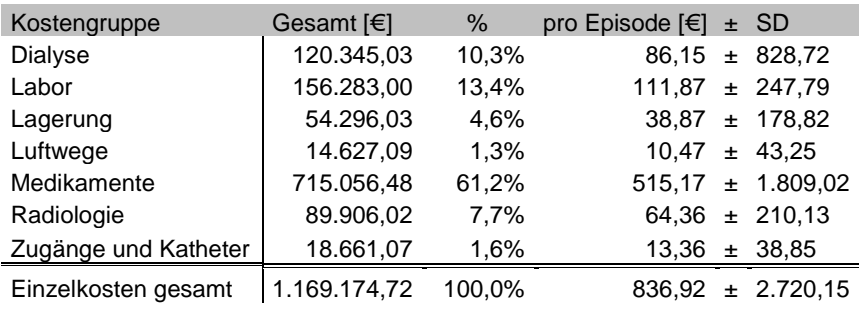

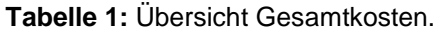

Medikamente verursachten im Jahr 2004 61,2% aller ermittelten Einzelkosten, gefolgt von den Kosten für Labormedizin mit 13,4% und Dialyse bzw. Nierenersatzverfahren 10,3%.

## **4.2.1.1 Verteilung innerhalb der Kategorie Labor**

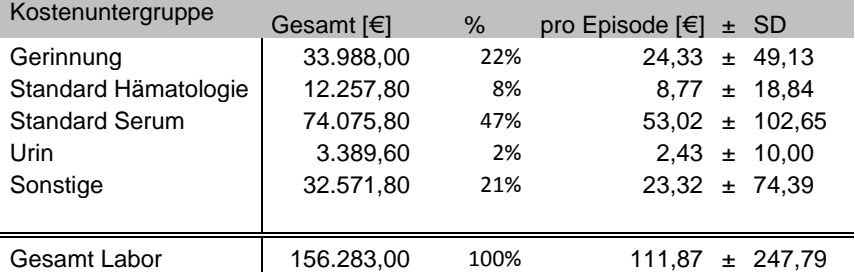

**Tabelle 2**: Kostenverteilung innerhalb der Kategorie Labor.

## **4.2.1.2 Verteilung innerhalb der Kategorie Medikamente**

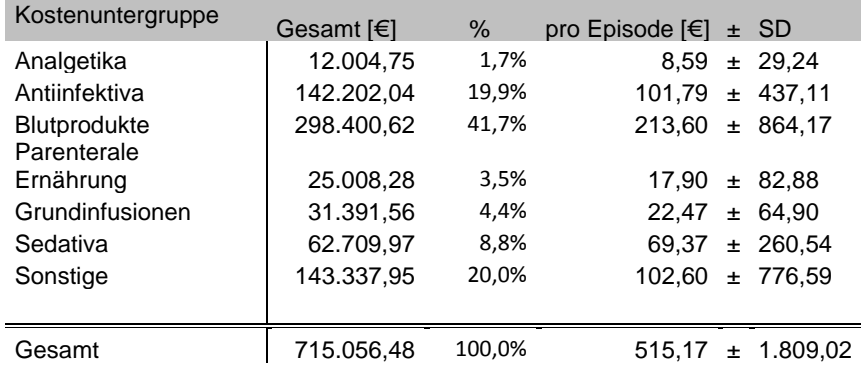

**Tabelle 3:** Kostenverteilung innerhalb der Kategorie Medikamente.

## **4.2.1.3 Verteilung innerhalb der Kategorie Radiologie**

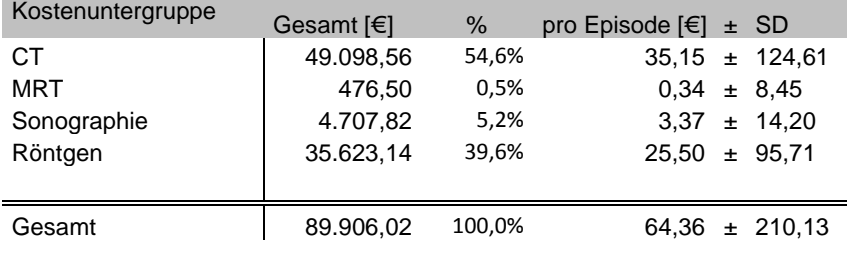

**Tabelle 4:** Kostenverteilung innerhalb der Kategorie Radiologie.

#### **4.2.1.4 Verteilung innerhalb der Kategorie Zugänge und Katheter**

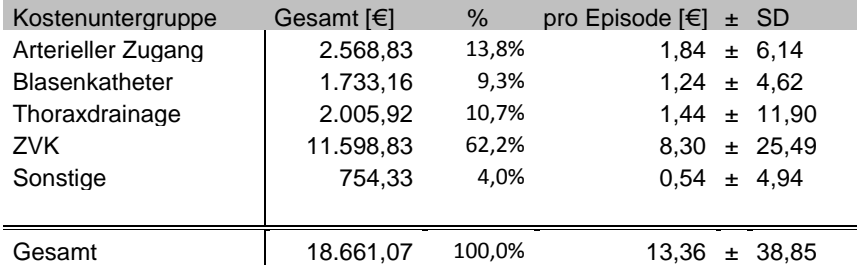

**Tabelle 5:** Kostenverteilung innerhalb der Kategorie Zugänge und Katheter.

# **4.3 Ermittlung der Gemeinkosten für die Kostenträgerrechnung auf Vollkostenbasis**

## **4.3.1 Aufschlüsselung der 2004 angefallenen Gemeinkosten nach Kostenarten**

## **4.3.1.1 Personalkosten:**

## **4.3.1.2 Ärztlicher Dienst**

Ein Assistenzarzt wird nach BAT IIa vergütet, was Lohnkosten (inkl. Lohnnebenkosten) in Höhe von 53.600 € pro Jahr verursacht. Ein Oberarzt wird nach BAT Ia vergütet, und verursacht Lohnkosten (inkl. Lohnnebenkosten) von 76.800 €. Im Jahr 2004 verursachte der ärztliche Dienst der Intensivstation Kosten in Höhe von 505.600 €. Demnach kostet eine ungewichtete Intensivstunde für den ärztlichen Dienst 4,12 €.

#### **4.3.1.3 Pflegedienst**

Im Jahr 2004 beliefen sich die Kosten für den Pflegedienst auf insgesamt 1.897.100 € und für die ungewichtete Intensivstunde auf 15,47 €.

## **4.3.1.4 Physiotherapie**

Die durchschnittlichen Lohnkosten eines Physiotherapeuten des Universitätsklinikums Gießen betragen 41.800 €. Die Intensivstation ist üblicherweise mit 0,75 Stellen Physiotherapie besetzt. Daraus ergeben sich für das Jahr 2004 Kosten in Höhe von 31.350 €. Eine ungewichtete Intensivstunde im Bereich der Physiotherapie kostet 0,26 €.

#### **4.3.1.5 Personalkosten der allgemeinen Infrastruktur**

Die in diesem Bereich angefallenen Kosten ergeben sich aus dem Jahresabschluss 2004 und betrugen 35.500.000 €. Im Jahr 2004 verfügte das gesamte Uniklinikum über 1.053 Betten. Die Intensivstation verfügt über 14 Betten. Daraus ergibt sich ein Faktor von 0,01329. Der Intensivstation werden demzufolge 471.800 € zugerechnet.

Umgelegt auf die ungewichtete Intensivstunde ergibt sich ein Betrag von 3,85  $\epsilon$  pro Intensivstunde.

## **4.3.1.6 Zusammenfassung**

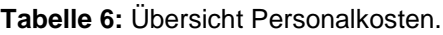

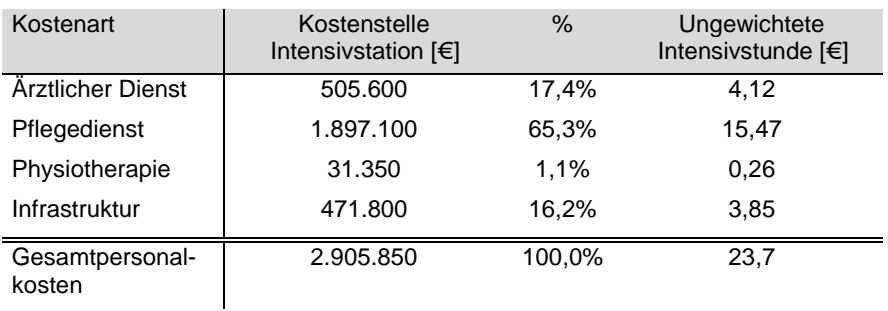

## **4.3.1.7 Sachkosten**

## 4.3.1.7.1 Medizinischer Bedarf

Im Jahr 2004 betrug der Gemeinkostenanteil an Gütern des medizinischen Bedarfs 215.560 €, bzw. 2,03 € pro ungewichteter Irtensivstunde.

## 4.3.1.7.2 Wirtschaftsbedarf

Im Jahr 2004 betrug der im Jahresabschluss ausgewiesene Wirtschaftsbedarf<sup>2</sup> der Kostenstelle Intensivstation 127.700 €, bzw. 1,04 € pro ungewichteter Intensivstunde.

## 4.3.1.7.3 Verwaltungsbedarf

l

Der im Jahr 2004 auf der Kostenstelle Intensivstation ausgewiesene Verwaltungsbedarf betrug 4.300 €, bzw. 0,04 € pro ungewichteter Intensivstunde.

<sup>&</sup>lt;sup>2</sup> zum Wirtschaftsbedarf zählen: Fremdreinigung, fremde Hauswirtschaftsdienste,

Reinigungs- und Desinfektionsmittel, Geschirr, Wäschebeschaffung,

Haushaltsverbrauchsmittel und sonstiger Wirtschaftsbedarf

## 4.3.1.7.4 Instandhaltung

Auf der Kostenstelle Intensivstation wurden im Jahr 2004 Instandhaltungskosten<sup>3</sup> von 75.100 € ausgewiesen, das entspricht 0,61 € pro ungewichteter Intensivstunde.

## 4.3.1.7.5 Energie, Wäscherei und Müllentsorgung

Die Gesamtkosten des Klinikums beliefen sich für Energie auf 8.593.540 €, für die Wäscherei auf 471.400 € und für die Müllentsorgung auf 427.400€. Mit Hilfe des Umlagefaktors von 0,01329 ergibt sich ein Anteil der Intensivstation in Höhe von 114.210 € (0,93 €/ungewichtete Intensivstunde) für die Energieversorgung, 6.260 € (0,05 €/ungewichtete Intensivstunde) für die Wäscherei und 5.680 € (0,05 €/ungewichtete Intensivstunde) für die Müllentsorgung.

## 4.3.1.7.6 Sonstige ordentliche Aufwendungen und restliche Sachkosten

Die sonstigen ordentlichen Aufwendungen und restlichen Sachkosten werden im Jahresabschluss 2004 für die Kostenstelle Intensivstation mit 1.900 € (0.02 €/ungewichtete Intensivstunde) ausgewiesen.

## 4.3.1.7.7 Zusammenfassung Sachkosten

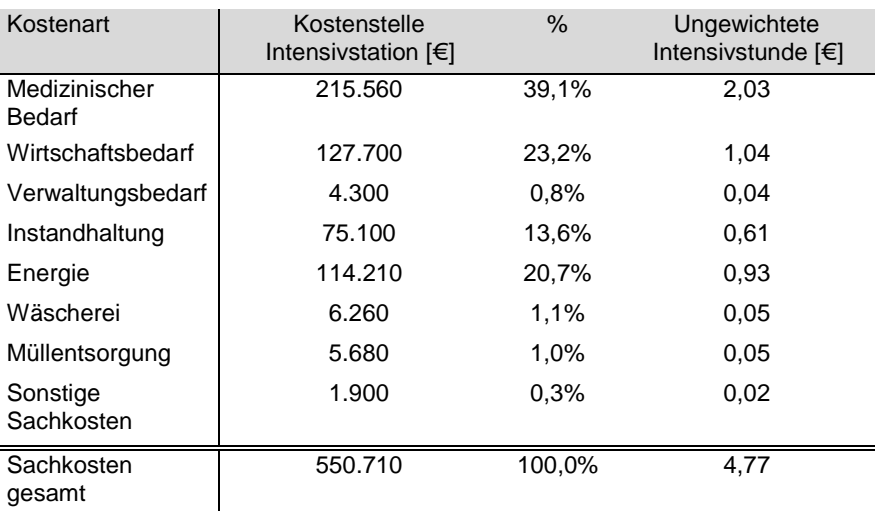

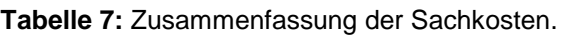

l

 $^3$  zu Instandhaltung gehören folgende Bereiche: Medizintechnik, Wirtschaftsbedarf, technischer Bedarf, Gebäude und Reparaturbedarf

## **4.3.1.8 Zusammenfassung Gemeinkosten**

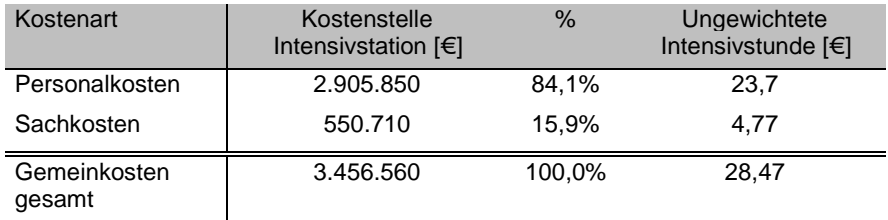

**Tabelle 8:** Zusammenfassung der Gemeinkosten.

## **4.4 Zusammenführung Teilkosten und Gemeinkosten**

Da im vorausgehenden Kapitel die Gemeinkosten auf ein Kalenderjahr berechnet wurden, müssen diese an dieser Stelle auf die Gesamtstundenzahl der betrachteten Episoden bezogen werden. Dies erfolgt über den oben berechneten Satz für eine ungewichtete Intensivstunde. Jeder Episode wurden Gemeinkosten in Relation zur Aufenthaltsdauer zugerechnet.

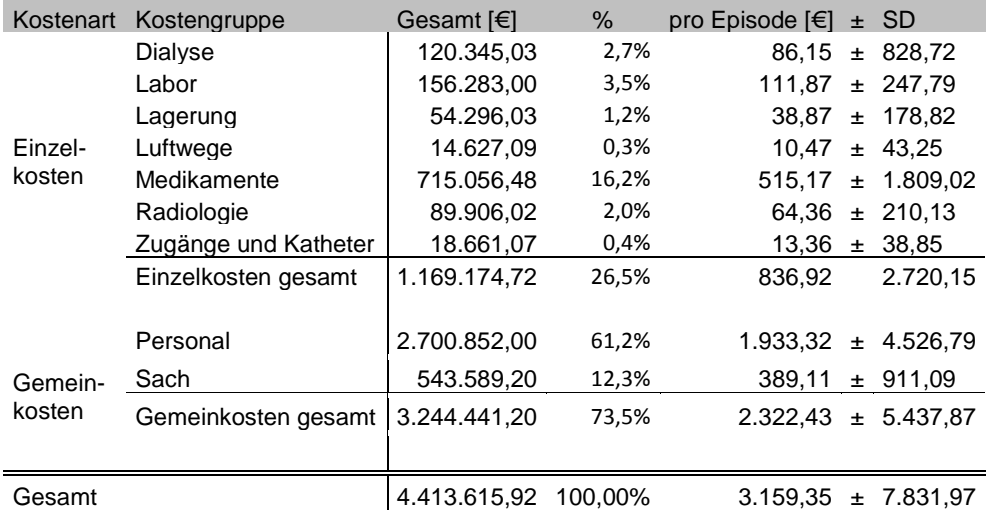

#### **Tabelle 9:** Zusammenführung Einzel- und Gemeinkosten.

## **4.5 Kostenverteilung in Bezug auf die DRGs**

Insgesamt wurden 234 verschiedene DRGs dokumentiert. 99 Episoden konnten keiner DRG zugerechnet werden. Dieses Kollektiv besteht überwiegend aus Privatpatienten oder aus Patienten mit einer psychiatrischen Hauptdiagnose. Sie werden nicht nach DRG abgerechnet. Diese 99 Episoden verursachten Gesamtkosten in Höhe von € 747.460 bzw. Durchschnittskosten von € 7.550±17.345 und hatten eine Gesamtverweildauer von 19.990 Stunden oder im Durchschnitt 202±450 Stunden. Die 18 kostenintensivsten DRGs (7,7%) stellten 45,5% der nach DRG abgerechneten Episoden bzw. 74,2% der dokumentierten Intensivstunden und verursachten 87% der DRG-relevanten Einzelkosten.

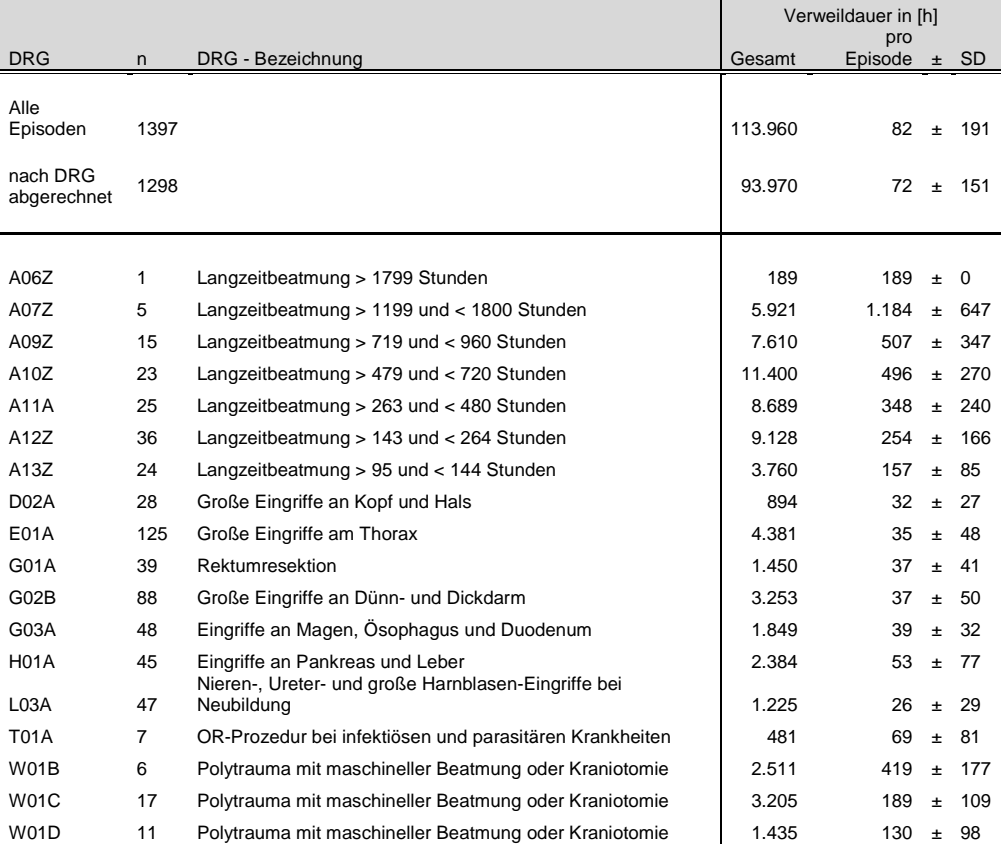

**Tabelle 10:** Übersicht über die häufigsten DRG

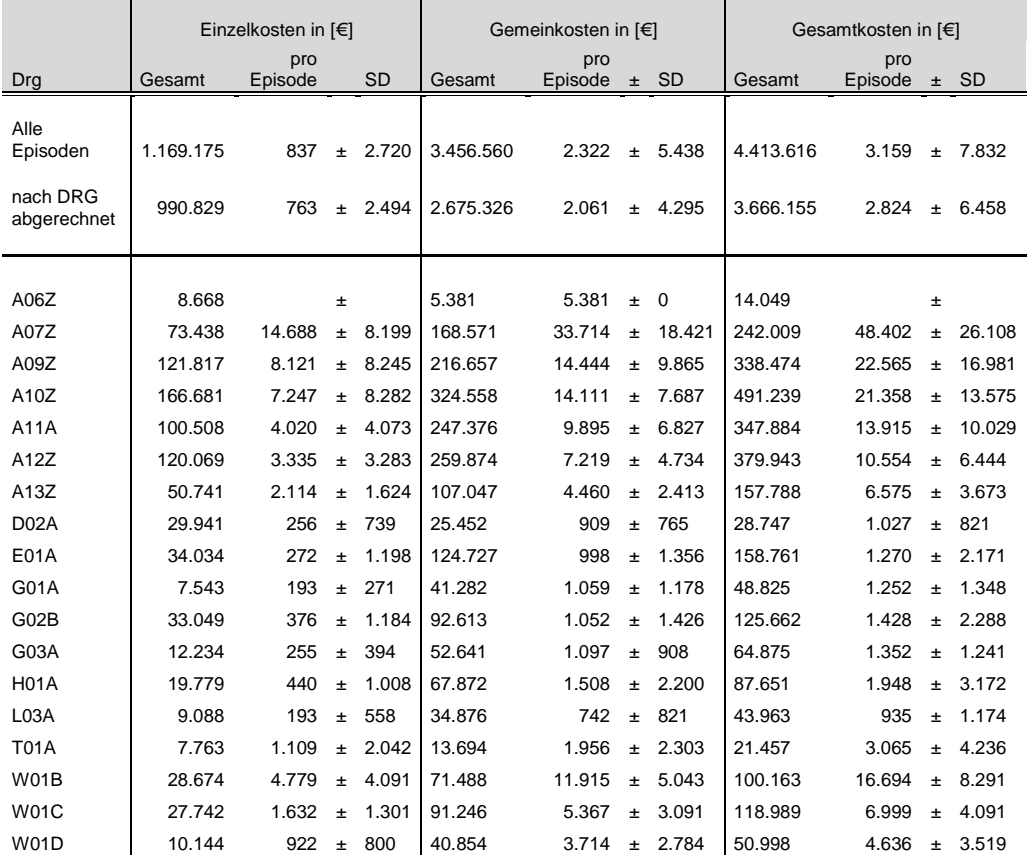

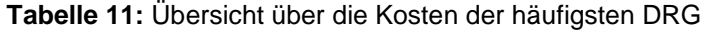

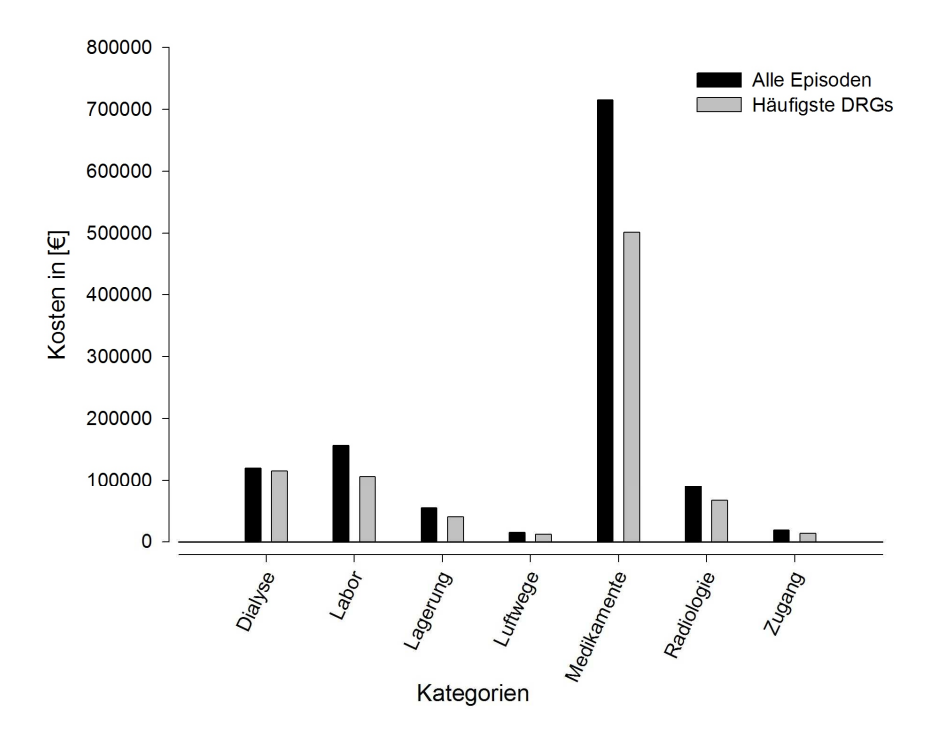

**Abbildung 14:** Kostenverteilung auf Kategorieebene.

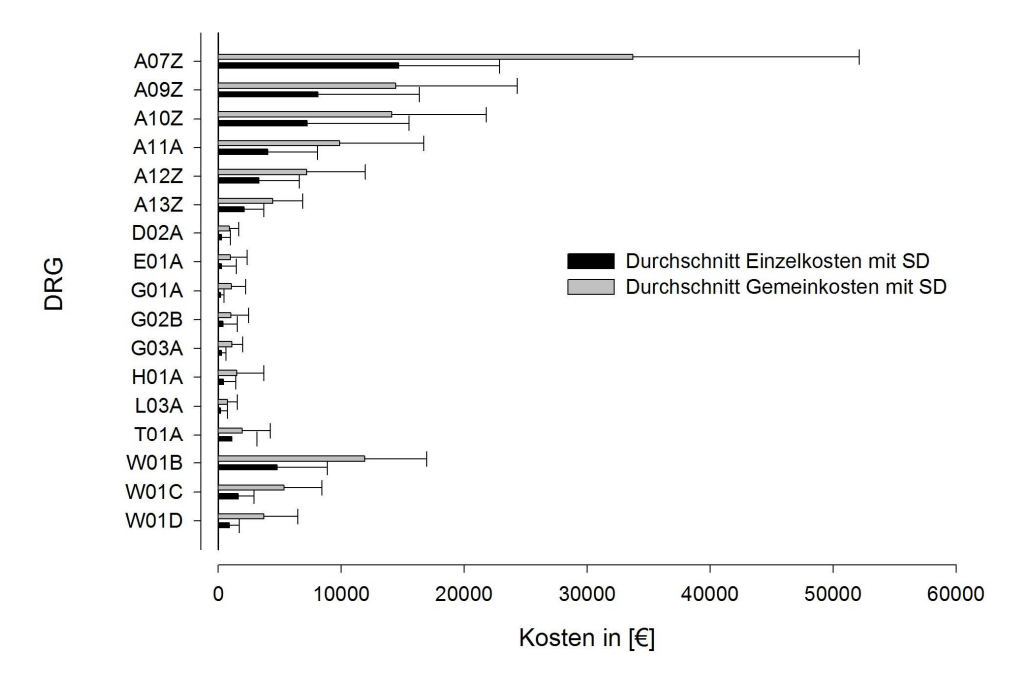

**Abbildung 13:** Einzel- und Gemeinkosten der ausgewerteten DRG.

## **5 Diskussion**

# **5.1 Das PDMS als Steuerungsinstrument des Rechnungswesens**

Die Schwierigkeiten der Berechnung von Intensivmedizinischen Kosten lag in der Vergangenheit zum einen an fehlenden standardisierten Modellen zur Bestimmung der entscheidenden Kostenfaktoren (21) und zum anderen an der inadäquaten Dokumentation der anfallenden Kosten (4). Für die Praxis bedeutet dies, dass eine einzelfallbezogene, standardisierte Ermittlung von Kosten ohne wesentliche Ausweitung des Dokumentationsaufwandes wünschenswert ist, beziehungsweise sich anders nicht in einem sinnvollen Kosten-/Nutzen-Verhältnis darstellen lässt. Ch. Uhler veröffentlichte 2001 das Konzept der Anästhesie des Klinikums Bamberg. Dort wurde bereits ab 1997 versucht eine exakte Kostenerhebung für Sachkosten der Anästhesie mit Hilfe von belegleserfähigen Anästhesieprotokollen durchzuführen (64). Mit Zunahme der Computerisierung in den Krankenhäusern können die relevanten Daten, deren primärer Zweck nicht die Datenerhebung für das interne Controlling ist, immer genauer erhoben werden und die Analyse der direkten variablen Kosten wird einfacher (52).

Mit dieser Arbeit konnte gezeigt werden, dass die mit dem PDMS dokumentierten Daten eine aussagekräftige Kostenträgerrechnung erstellt werden kann. Bis auf einige wenige Punkte ist die Dokumentation innerhalb des PDMS so standardisiert, dass eine Auswertung der erheblichen Datenmengen, die für die Kostenzuordnung nötig sind, möglich ist. Mit Hilfe eines definierten Dateneintrags können, über Verlinkung mit einer Preistabelle dem Kostenträger, die entstandenen Kosten zugeordnet werden. In den Bereichen Medikamente, Labor, Zugang und Dialyse war dies der Fall. Probleme gab es bei den so genannten Freitextfeldern wie z.B. im Bereich Radiologie und Lagerung. Hier waren manuelle Nacharbeiten nötig. Diese Probleme wären aber mit relativ geringem Entwicklungsaufwand für kleine Anpassungen innerhalb des PDMS gut zu lösen. Somit ist das PDMS nicht nur zur Dokumentation wichtiger Patientendaten geeignet sondern kann **Diskussion** 

auch der Klinikverwaltung als ein nützliches Steuerungsinstrument zur Kostenkontrolle dienen.

Das birgt enorme Einsparungspotentiale, da bei der Einführung einer speziellen EDV für das Rechnungswesen zum Kaufpreis in der Regel auch laufende Lizenzgebühren anfallen. In jedem Fall nötig und aufwendig ist jedoch die ständige Aktualisierung und Anpassung der entsprechenden Preistabellen für die Einzelkosten. Eine weitergehende bzw. detaillierte interne Leistungsverrechnung, zum Beispiel auch bei Konsilien durch andere Fachabteilungen, wäre in diesem Zusammenhang ebenfalls durchführbar. Langfristig erscheint zudem eine abteilungsübergreifende Kostenrechnung sinnvoll. Dies wird am Beispiel der DRG A06Z deutlich. Diese DRG bezeichnet einen Aufenthalt mit Langzeitbeatmung > 1799 Stunden. Tatsächlich dauerte die Episode auf der operativen Intensivstation nur 189 Stunden. Die Erklärung ist, dass der Patient eigentlich auf der medizinischen Klinik, welche über eine eigene Intensivstation verfügt, aufgenommen wurde und nur kurzzeitig nach einem Eingriff auf der operativen Intensivstation versorgt wurde. Der Aufenthalt auf der medizinischen Intensivstation, der Eingriff und die Kosten der Betreuung auf Normalstation werden also in dieser Kostenrechnung nicht berücksichtigt werden, da die Infrastruktur zur Auswertung nicht vorhanden ist.

An dieser Stelle soll nochmals erwähnt werden, dass mit Hilfe des PDMS nur die Einzelkosten, sprich die variablen Kosten ermittelt werden können. Die Berechnung der Gemeinkosten bzw. Fixkosten ist auch weiterhin an anderer Stelle durch die Verwaltung durchzuführen.

# **5.2 Was kostet ein Aufenthalt auf der operativen Intensivstation?**

Durch diese Arbeit konnten erstmalig an dem Universitätsklinikum Gießen die Kosten für einen bestimmten Aufenthalt auf der operativen Intensivstation kalkuliert und deren Zusammensetzung analysiert werden. Der Nutzen einer funktionierenden Kostenrechnung liegt jedoch nicht nur darin, dem internen Rechnungswesen als Steuerungsinstrument dienen, sondern auch, sich mit anderen nationalen als auch internationalen Institutionen zu vergleichen. In der Literatur werden im vorwiegend europäischen Vergleich Durchschnittskosten von € 791 bis € 1.590 pro Intensivtag genannt (20;29;30;35;41;46;48;62;67). Es ist jedoch zu beachten, dass Vergleiche der Studien aufgrund von unterschiedlichen Methoden der Kostenkalkulation häufig schwierig sind (21;31;44).

Die nachfolgende Tabelle gibt eine Übersicht, der in der Literatur veröffentlichten Intensivkosten für einen Aufenthalt und pro Tag im internationalen Vergleich.

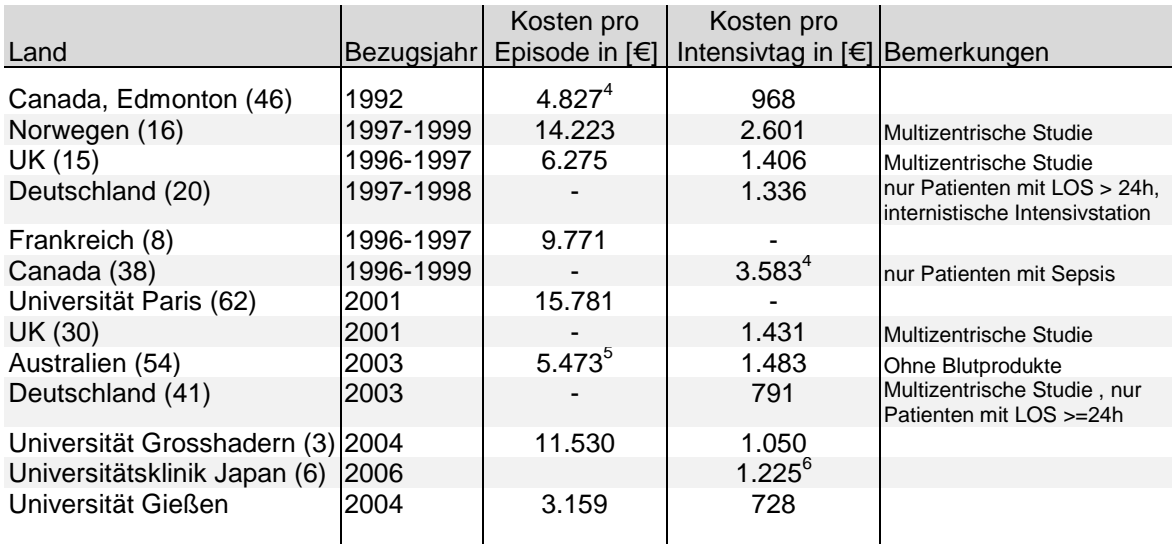

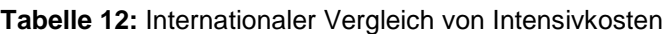

l

<sup>&</sup>lt;sup>4</sup> Leider sind für diesen Zeitraum keine Kursdaten vorhanden, so dass aktuelle Kursdaten verwendet wurden (im Original: Kosten pro Episode: 7.520 C\$ (± 11.606), Kosten pro Intensivtag: 1.508  $C$$  ( $\pm$  475))

<sup>&</sup>lt;sup>5</sup> Umgerechnet mit Kurs für Australischen Dollar von 2003

<sup>6</sup> Umgerechnet mit Kurs für US-Dollar von 2006 (im Original: 1.539 US\$)

Aufgrund der Methodik und des Bezugsjahres können unsere Ergebnisse am ehesten mit der 2007 veröffentlichten nationalen Studie zu den Kosten von 51 deutschen Intensivstationen von Moerer et al. (41) vergleichen. Eingeschlossen wurden 51 deutsche Intensivstationen aus Häusern der Basisversorgung bis hin zur Maximalversorgung und alle Patienten mit einem LOS >= 24 Stunden. Es wurde vorausgesetzt, dass vor allem in kleineren Häusern nach Ende der regulären Arbeitszeit, Patienten zur postoperativen Überwachung auf die Intensivstation übernommen wurden anstelle der sonst üblichen Betreuung im Aufwachsaal. Um nur "echte" intensivpflegebedürftige Patienten mit einzubeziehen wurden nur Patienten mit einer Aufenthaltsdauer von mindestens 24 Stunden eingeschlossen. Aufgrund der Struktur unserer Intensivstation teilen wir diesen Ansatz nicht. Betrachtet wurde jeweils nur der Tag der Datenerhebung, so dass keine Aussage über die Gesamtkosten der einzelnen Intensivstation gemacht werden konnte. Die variablen Kosten wurden auf Basis der Patientenakte berechnet, die Fixkosten wurden durch die Verwaltung in Form von Kosten pro Stunde zur Verfügung gestellt. Zu den variablen Kosten zählten Medikamente einschließlich Blutprodukte und Volumentherapie, invasive Eingriffe wie ZVK-Einlage oder Hämofiltration, Verbrauchsmaterialien wie Spritzen oder Verbände, Röntgen einschließlich CT-Diagnostik und Laborkosten. Zu den Fixkosten wurden Personalkosten, die Kosten für Hotellerie und Overhead-Kosten gerechnet. Investitionskosten und Geräte wurden nicht mit berücksichtigt. In diesem Sinne gleicht der Studienaufbau unserer Vorgehensweise am weitesten von den oben genannten veröffentlichten Studien, außer dass in unseren Berechnungen alle Patienten eingeschlossen wurden, auch jene, die weniger als 24 Stunden Aufenthalt auf der Intensivstation hatten.

Aufgrund der elektronischen Verfügbarkeit unserer Daten ist ein Vergleich mit dieser Studie durch wenige Mausklicke möglich. So berechneten wir die Durchschnittswerte für unsere Patienten mit einem LOS >= 24 Stunden. Bei n= 718 kostete dann ein Intensivtag € 866 ± 222. Moerer et al. berechneten einen durchschnittlichen Tagessatz für alle teilnehmenden Häuser von € 791 ± 305 (bei n= 453 Patienten) und bezogen auf die Intensivstationen der Universitätskliniken einen Tagessatz von € 923 ± 306 (n=146).

## **5.2.1 Einzelkosten bzw. variable Kosten**

Die Einzelkosten bzw. variablen Kosten stellen in unseren Berechnungen nur 26,5% der Gesamtkosten dar. Die Auswertung hat gezeigt, dass von den Einzelkosten mit Abstand der größte Anteil, nämlich 61,1% durch Medikamente verursacht werden, gefolgt von Laborkosten mit 13,4% und Dialysekosten von 10,3%. Maßnahmen, die Luftwege betreffend machen mit 1,3% der Einzelkosten den geringsten Anteil aus. Bezogen auf die Gesamtkosten inklusive der Gemeinkosten bedeutet dies einen Anteil von 16,2% für Medikamente, 3,4% für Laborkosten und 2,7% für Dialysekosten. Moerer et al. berechneten einen Anteil für Medikamente von 18,9%, Labor mit 9,4% und Röntgen mit 2,1% bei Universitätskliniken bzw. 18,7% für Medikamente, 8,2% für Laborkosten und 2,8% für Röntgen bezogen auf alle Häuser. Demnach haben wir prozentual betrachtet geringere Ausgaben in diesen Bereichen.

## **5.2.1.1 Medikamente**

Innerhalb der Gruppe der Medikamente werden mit Abstand die meisten Kosten durch Blutprodukte (41,7%) und Antiinfektiva (19,9%), die wenigsten durch Analgetika (1,7%) und parenterale Ernährung (3,5%) verursacht. Ähnliche Zahlen für Antibiotika wurden durch das "Medical Economics and Research Centre" für das Jahr 2000 im "Intensive Care Cost Block Programme Report" publiziert, in welchem eine nationale Betrachtung der Intensiv-Kosten durchgeführt wurde (1). Im Block "Medikamente" betrugen die Kosten für Antibiotika 20%, auffällig war dort ein Wert von 40% für Sedativa, welcher bei uns nur mit 8,8% zu Buche schlug.

## **5.2.1.2 Radiologie und Labor**

Überraschenderweise ist der Anteil an teuren radiologischen und labormedizinischen Untersuchungen relativ gering, nämlich nur 2,0% der Gesamtkosten oder 7,7% der Einzelkosten für Radiologie und 3,5% bzw. 13,4% für Laboruntersuchungen. Bezüglich der radiologischen Untersuchungen decken sich diese Zahlen in etwa mit Moerer, welcher für Universitätskliniken einen Anteil von 2,1% an den Gesamtkosten für Radiologie beschrieb. Die Laborkosten liegen in anderen Universitätskliniken mit 9,4% der Gesamtkosten (41) deutlich über unseren Kosten. Für uns ist in diesem Bereich das Einsparpotential also nicht als sehr hoch anzusehen.

## **5.2.2 Gemeinkosten bzw. fixe Kosten**

Die Berechnung der Gemeinkosten lässt einigen Spielraum offen. So haben wir die Gemeinkosten auf Intensivstunden umgelegt. Bei der Berechnung für den Stundensatz wurde von der maximalen Auslastung ausgegangen, da die Fixkosten sich bis zu dieser nicht verändern. Da über das Jahr gesehen jedoch nur eine Auslastung von ca. 86% erreicht wurde, konnten ca. 14% der Gemein- bzw. Fixkosten nicht den Patienten zugerechnet werden. Würde durch Betrachtung von mehreren Jahren nachgewiesen werden, dass die Auslastung auf das gesamte Jahr gesehen immer etwa gleich ist, könnte auch der Ansatz gewählt werden, diese Lücke der Nichtbelegung durch prozentuale Erhöhung des Stundensatzes auszugleichen bzw. eine jährliche Anpassung vorzunehmen.

Überraschend für uns war, dass der direkt zurechenbare Einzelkostenanteil (€ 1.169.174 bzw. € 836 ± 2.720) lediglich ein Dritel des Gemeinkostenanteils (€ 3.244.441 bzw. € 2.322 ± 5.438) und somit nur ein Viertel der Gesamtkosten betrug. Der größte Kostenblock innerhalb der Gemeinkosten wird durch Personalkosten verursacht, welche mit 83% der Gemeinkosten bzw. 61,2% der Gesamtkosten zu Buche schlagen.

#### **5.2.2.1 Overheadkosten**

Schwierig ist die Beurteilung der Overheadkosten, zu welchen Aufwendungen für Immobilien, langfristige Wirtschaftsgüter sowie nichtklinische Dienste (Technik, Reinigung, Küche, Wäscherei, etc.) gehören. Da diese Kosten besonders schwer zu ermitteln sind und häufig nur geschätzt werden, verzichten einige Autoren ganz bewusst auf die Einbeziehung der Overhead-Kosten (49), während Erhebungen einer französischen Arbeitsgruppe um Sznajder diese auf ca. 15 % der

Gesamtkosten einer Intensivstation berechneten (63). Da in Deutschland ein duales Finanzierungskonzept (24) vorherrscht, in dem Investitionskosten durch die Länder und nicht durch die Krankenhäuser getragen werden, konnten in dieser Arbeit nur die nichtklinischen Dienste berücksichtigt werden, die mit 335.150 € ca. 7,2 % der Gesamtkosten der Intensivstation ausmachen.

Wir haben eine Umlage der Gemeinkosten, die nicht direkt der Kostenstelle Intensivstation zugerechnet werden über die Anzahl der Betten berechnet und dann eine Umlage auf die Intensivstunde vorgenommen, da wir dies für verursachungsgerecht halten. Eine andere Möglichkeit, welche von Flaatten et al gewählt wurde, ist eine Umlage aufgrund von der Nutzungsfläche in Quadratmetern (16).

#### **5.2.2.2 Personalkosten**

Die Personalkosten des intensivmedizinischen Betriebs machen einen Großteil der Aufwendungen einer Intensivstation aus und werden in der Literatur auf ungefähr 40-65% beziffert (15;40;41;59). Die Aufwendungen für Personal der operativen Intensivstation der Universitätsklinik Gießen belaufen sich auf insgesamt 62,8% und liegen damit im Vergleich zu der deutschlandweiten Studie von Moerer et al. (41) etwas höher als der Durchschnitt.

Die Kosten des ärztlichen Dienstes werden in dieser Arbeit und auch in der Literatur unbestritten den Fixkosten zugerechnet. Zum einen lässt sich nur schwer messen, wie viel Zeit ein Arzt auf den einzelnen Patienten aufwendet, zum anderen entfällt auf den ärztlichen Dienst nur ein Bruchteil der Gesamtkosten (12), in unserem Fall betragen diese 10,9%. Das Hauptargument aus unserer Sicht ist jedoch, dass die Personalbesetzung immer gleich ist, egal wie viele Patienten zu einem bestimmten Zeitpunkt auf der Intensivstation betreut werden.

In Bezug auf die Pflegekosten besteht diese Einigkeit nicht. Vorangegangene Studien zeigten, dass die Kosten des Pflegepersonals einen hohen Anteil der Gesamtkosten stellen (12;56;60). Unsere Berechnungen zeigen einen Anteil von 41%, was vergleichbar mit den Ergebnissen von Dickie et. al., die einen Anteil von 40% publizierten (12), und mit den Ergebnissen einer australischen Studie ist, die den Anteil der Pflegekosten auf 43,3% der Gesamtkosten beziffert (43). Aufgrund dieses hohen Kostenanteils könnte argumentiert werden, dass eine verursachungsgerechte Zuordnung der Pflegekosten anzustreben sei (63). Dies ist zum Beispiel durch Berechnung eines täglichen "Nursing Dependency Point Score" (NDPS) (12), dem jeweils ein monetärer Gegenwert zugerechnet wird, möglich. Ein weiterer Ansatz ist die Dokumentation der Pflegeminuten pro Patient und Tag und darüber eine tägliche Kostenzuordnung (14).

Wir sind der Meinung, dass dies zwar dem Aufwand entsprechen mag, aber nicht die tatsächlich anfallenden Kosten widerspiegelt. Eine Schicht aus Pflegepersonal wird nicht besser besetzt, wenn die Anzahl pflegeintensiverer Patienten höher ist, genauso wenig werden Mitglieder einer Schicht wieder nach Hause geschickt, wenn weniger pflegeintensive Patienten betreut werden müssen. Auch wenn durch detaillierte Dokumentation der Pflege eine Gewichtung der Pflegebedürftigkeit mit Hilfe unseres PDMS möglich wäre, haben wir uns aus den genannten Gründen bewusst dagegen entschieden. Diese Ansicht wird von anderen Autoren ebenfalls geteilt (11;45;57;59). Im absoluten Gegensatz steht dazu der von der italienischen Arbeitsgruppe um G. Iapichino gewählt Ansatz, Personalkosten gänzlich auszuschließen und nur die tatsächlichen variablen Kosten nach der Bottom-up-Methode in ihre Berechnungen einzubeziehen. Sie argumentierten, dass Personalkosten unbestritten hoch seien, stark von der Organisation einer einzelnen Intensivstation abhängen und weiterhin schwierig verursachungsgerecht einem einzelnen Patienten zuzuordnen seien (26).

# **5.3 Interpretation der Kostenverteilung innerhalb des Patientenkollektivs**

Die Auslastung der Intensivstation mit 86,4% ist in etwa vergleichbar mit anderen Intensivstationen von deutschen Universitätsklinika. Obertacke veröffentlichte für die chirurgische Intensivstation der Universitätsklinik Essen eine Auslastung von 83,5% (47). Im internationalen Vergleich wurde für alle Universitätskliniken in Japan eine durchschnittliche Auslastung von 72% der Intensivbetten publiziert (6).

Da es in Gießen keine Intermediate-Care-Station gab, wurden regelmäßig chirurgische Patienten postoperativ auf der operativen Intensivstation überwacht. Diese Patienten haben in der Regel eine Aufenthaltsdauer unter 24 Stunden. Wir haben diese Patienten bewusst nicht aus den Berechnungen ausgeschlossen, da sie mit 732 von 1394 Episoden einem Anteil von 52% des Patientenkollektivs entsprechen. Bezogen auf die Anzahl der Intensivstunden mit 12.692 Stunden (11%) und der verursachten Kosten von 210.333 € (6%) stellen sie jedoch nur einen geringen Anteil dar. Moerer et al. argumentierten, dass diese Patienten eigentlich gar keine wirklichen intensivpflegebedürftigen Patienten seien und schlossen sie aus ihren Berechnungen aus (41). Wir sind der Meinung, dass diese Patienten für einen deutschlandweiten Vergleich vielleicht nicht herangezogen werden sollten, aber da sie einen so hohen Anteil unseres Patientenkollektivs bilden, ihnen auch entsprechende Erlösanteile aus der Abrechnung gegenüberstehen und wir einen Ansatz gewählt haben, der alle Bereiche unserer Intensivstation abbildet, dürfen sie in unseren Berechnungen nicht fehlen.

## **5.4 Kostenverteilung in Bezug auf die DRGs**

In den vorangegangenen Abschnitten wurden die Intensivkosten unseres Hauses mit anderen nationalen und internationalen Häusern verglichen. Im Folgenden werden unsere Kosten der 18 betrachteten DRG den Intensivkosten der DRG-Kalkulationshäuser gegenübergestellt. Diese wurden im Jahr 2004 bundesweit durch 214 teilnehmende Häuser erhoben (28) und durch die InEK (Institut für das Entgeltsystem im Krankenhaus) veröffentlicht. Die Struktur unserer Kostenrechnung gleicht der im Kalkulationshandbuch beschriebenen in vielen Punkten. Unterschiede bestehen vor allem darin, dass in unserer Kostenrechnung keine Zins- und Mietaufwendungen berücksichtigt sind, die laut Kalkulationshandbuch (27) jedoch geltend gemacht werden können, wenn sie in Zusammenhang mit Betriebskrediten oder der Beschaffung von Gebrauchsgütern stehen bzw. wenn Mietaufwände die übliche Miethöhe nicht überschreiten (27). Weiterhin sind die teilnehmenden Krankenhäuser angehalten, Personalkosten in Form von gewichteten Intensivstunden zu verrechnen. Wie bereits in Kapitel 2 erläutert, verwendeten wir ausschließlich ungewichtete Intensivstunden. Bei Betrachtung der unten stehenden Tabelle fällt eine signifikante Diskrepanz (z.T. > 50%) zwischen unseren Kosten und denen der Kalkulationskrankenhäuser auf. Es wird deutlich, dass unsere Kosten, abgesehen von einer einzigen DRG (T01A), jeweils deutlich niedriger sind, als die der Kalkulationshäuser. Zwar sind die Fallzahlen eher klein und die Variabilität gleichzeitig sehr hoch, dennoch ist der Unterschied auffällig.

|                   |                |                                                                                        | Durchschnittskosten<br>Gießen |       |             | Durchschnittskosten<br>der Kalkulations- | Abweichung |
|-------------------|----------------|----------------------------------------------------------------------------------------|-------------------------------|-------|-------------|------------------------------------------|------------|
| Drg               | n              | DRG - Bezeichung                                                                       | in $\mathbf{E}$               |       | $±$ SD      | häuser in $F$                            | in $%$     |
|                   |                |                                                                                        |                               |       |             |                                          |            |
| A07Z              | 5              | Langzeitbeatmung > 1199 und < 1800 Stunden                                             | 48.402                        | $\pm$ | 26.108      | 62.759                                   | 23%        |
| A09Z              | 15             | Langzeitbeatmung > 719 und < 960 Stunden                                               | 22.565                        | $\pm$ | 16.981      | 38.273                                   | 41%        |
| A10Z              | 23             | Langzeitbeatmung > 479 und < 720 Stunden                                               | 21.358                        | $\pm$ | 13.575      | 28.023                                   | 24%        |
| A11A              | 25             | Langzeitbeatmung > 263 und < 480 Stunden                                               | 13.915                        | $\pm$ | 10.029      | 23.467                                   | 41%        |
| A12Z              | 36             | Langzeitbeatmung > 143 und < 264 Stunden                                               | 10.554                        |       | ± 6.444     | 11.466                                   | 8%         |
| A13Z              | 24             | Langzeitbeatmung > 95 und < 144 Stunden                                                | 6.575                         | $\pm$ | 3.673       | 8.876                                    | 26%        |
| D <sub>02</sub> A | 28             | Große Eingriffe an Kopf und Hals                                                       | 1.027                         | $\pm$ | 821         | 3.394                                    | 70%        |
| <b>E01A</b>       | 125            | Große Eingriffe am Thorax                                                              | 1.270                         | $\pm$ | 2.171       | 1.869                                    | 32%        |
| G01A              | 39             | Rektumresektion                                                                        | 1.252                         |       | ± 1.348     | 1.878                                    | 33%        |
| G02B              | 88             | Große Eingriffe an Dünn- und Dickdarm                                                  | 1.428                         |       | $\pm$ 2.288 | 2.040                                    | 30%        |
| G03A              | 48             | Eingriffe an Magen, Ösophagus und Duodenum                                             | 1.352                         | $\pm$ | 1.241       | 3.138                                    | 57%        |
| H <sub>0</sub> 1A | 45             | Eingriffe an Pankreas und Leber<br>Nieren-, Ureter- und große Harnblasen-Eingriffe bei | 1.948                         | $\pm$ | 3.172       | 2.656                                    | 27%        |
| L <sub>0</sub> 3A | 47             | Neubildung                                                                             | 935                           | $\pm$ | 1.174       | 1.583                                    | 41%        |
| <b>T01A</b>       | $\overline{7}$ | OR-Prozedur bei infektiösen und parasitären Krankheiten                                | 3.065                         |       | $\pm$ 4.236 | 1.212                                    | $-60%$     |
| <b>W01B</b>       | 6              | Polytrauma mit maschineller Beatmung oder Kraniotomie                                  | 16.694                        | $\pm$ | 8.291       | 21.517                                   | 22%        |
| <b>W01C</b>       | 17             | Polytrauma mit maschineller Beatmung oder Kraniotomie                                  | 6.999                         | $\pm$ | 4.091       | 12.943                                   | 46%        |
| W01D              | 11             | Polytrauma mit maschineller Beatmung oder Kraniotomie                                  | 4.636                         |       | ± 3.519     | 8.959                                    | 48%        |

**Tabelle 13:** DRG-Durchschnittskosten - Vergleich Gießen mit den Kalkulationshäusern

Worin könnten die Ursachen hierfür liegen? Die folgende Tabelle zeigt am Beispiel zweier DRG (D02A und A07Z) detaillierter, wo die Unterschiede in den Kosten liegen. Dabei ist zu berücksichtigen, dass die Bereiche Radiologie und Labor nicht enthalten sind, da die Kalkulationshäuser keine Unterscheidung zwischen Intensivaufenthalt und Normalstation machen, wir aber ausschließlich die Kosten für den Intensivaufenthalt berücksichtigt haben. In unserer Gesamtsumme sind diese Kosten deshalb enthalten, in den Gesamtintensivkosten der Kalkulationshäuser nicht. Dies bedeutet, dass theoretisch sogar noch von einer höheren Diskrepanz der Gesamtintensivkosten auszugehen ist.

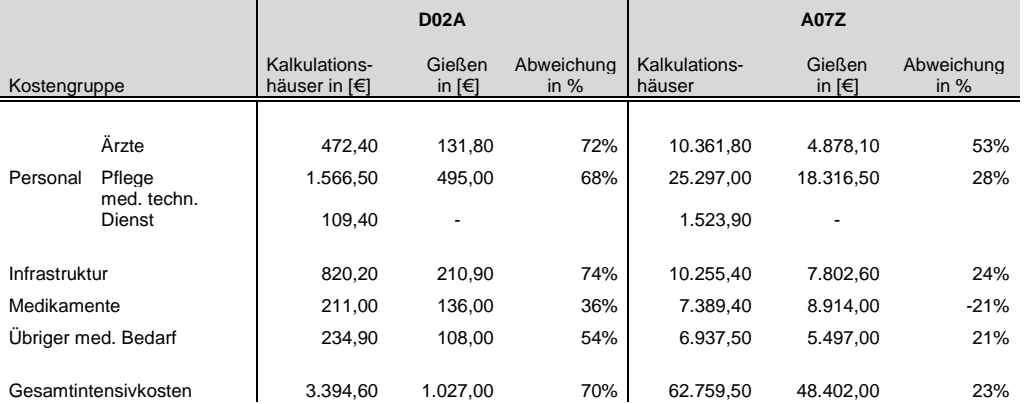

**Tabelle 14:** Detaillierter Kostenvergleich mit den Kalkulationshäusern anhand zweier Beispiel-DRG

Anhand der durch die InEK veröffentlichen Daten lässt sich zeigen, dass die Kalkulationshäuser vor allem im Bereich Personalkosten und Kosten der Infrastruktur deutlich höhere Kosten ausweisen. Der Posten des medizinisch technischen Dienstes ist in unserer Rechnung bereits den Kosten der Infrastruktur zugerechnet. Mögliche Erklärungen für diese Differenzen: Ein Erklärungsversuch könnten die unterschiedlichen Motive der Kostenrechnungen sein. Die ausgewiesenen Kosten der Kalkulationskrankenhäuser bilden die Grundlage der späteren Vergütung nach DRG. Also sind die teilnehmenden Häuser daran interessiert, möglichst hohe Kosten nachzuweisen. Unsere Kostenrechnung entspricht eher einer Ist-Aufnahme. Ein Experiment, das zeigen sollte, dass eine funktionierende Kostenträgerrechnung möglich ist. Dabei lag das Hauptaugenmerk auf den variablen bzw. direkten Kosten. Die Kosten für Personal und Infrastruktur haben in unserer Arbeit einen Fixkostencharakter und sind durch die Verwaltung zur Verfügung gestellt worden. Dass wir mit unserer Kostenrechnung jedoch in einem realistischen Bereich liegen, zeigte der Vergleich mit der Arbeit von Moerer et al. (41) in Kapitel 4.2.

Ein weiterer Erklärungsansatz könnte auch in der Verweildauer auf der Intensivstation liegen. Leider wurde durch die InEK nur jeweils die durchschnittliche Verweildauer der gesamten Hospitalisation angegeben, jedoch nicht die Verweildauer auf der Intensivstation. Wäre die Verweildauer

auf der Intensivstation der Kalkulationshäuser deutlich höher, würde dies auch höhere Kosten erklären. Es mag auch sein, dass die Kalkulationshäuser insgesamt auf ihren Intensivstationen eine bessere personelle Besetzung haben, als dies bei uns der Fall ist oder aufgrund von Verwendung gewichteter Intensivstunden auf einen höheren Personalaufwand kommen. Möglicherweise arbeitet die operative Intensivstation auch einfach nur wesentlich kosteneffektiver als andere Häuser?! Nur aufgrund der zur Verfügung stehenden Daten lässt sich diese Fragestellung jedoch nicht zweifelsfrei klären.

## **6 Schlussfolgerungen**

Diese Arbeit konnte zeigen, dass nur durch Verwendung klinischer Daten, dokumentiert und Ausgewertet durch ein PDMS, eine funktionsfähige Kostenträgerrechnung in Bezug auf die variablen Kosten möglich ist. Das bestehende System könnte mit relativ geringen Investitionsaufwand zum wichtigsten Steuerungsinstrument des Finanzwesens der Klinik bezüglich der intensivmedizinischen Kosten werden. Mit ein wenig mehr Standardisierung in den Kategorien Radiologie und Lagerung könnten in beliebigen Intervallen Scripte den aktuellen Kostenstand jederzeit abfragen. Ein so funktionierendes Rechnungswesen gibt der Klinikleitung die Möglichkeit, bei Preisverhandlungen ihre Argumente mit konkreten Zahlen zu belegen.

# **7 Zusammenfassung**

## **Fragestellung**

In dieser Arbeit wurde überprüft, ob die in der Routine mit dem PDMS erfassten Daten für eine Kostenträgerrechnung geeignet sind. Hierzu wurde mit Hilfe der elektronisch erfassten Datenbasis eine detaillierte Kostenträgerrechnung beispielhaft für das Jahr 2004 auf Teil- und Vollkostenbasis erstellt.

## **Methodik**

Zur Berechnung der variablen Kosten wurden mittels SQL Abfragen über am Patienten stattgefundene Maßnahmen für die Datenbank des PDMS erstellt. Den Ergebnissen wurden die Einzelkosten zugeordnet, welche in einem nachfolgenden Schritt mit verschiedenen Fragestellungen ausgewertet wurden.

## **Ergebnisse**

Die Berechnungen umfassen 1.397 Patienten bzw. Episoden, welche im Jahr 2004 insgesamt 105.935 Stunden auf der operativen Intensivstation betreut wurden. Dies entspricht einer Auslastung von 86% und einer durchschnittlichen Aufenthaltsdauer von 82 ± 191 Stunden. Alle 1.397 Episoden verursachten zusammen Einzelkosten von € 1.169.174,72 oder im Durchschnitt € 836,92 ± 2.720,15. Die Gesamtkosten inklusive der Gemeinkosten betrugen € 4.413.615,92 oder im Durchschnitt  $\in$  3.159,35 ± 7.831,97. Bezogen auf die Einzelkosten wurden 61% durch Medikamente, 13% durch Labormedizin und 10% durch Hämofiltration verursacht. Im Gemeinkostenblock verursachten die Personalkosten mit 84% die meisten Kosten. Ein Intensivtag bezogen auf Patienten mit einem LOS > 24 Stunden (n=718) kostet € 866 ± 222.

## **Schlussfolgerungen**

Diese Arbeit konnte zeigen, dass nur durch Verwendung klinischer Daten, dokumentiert und ausgewertet durch ein PDMS, eine funktionsfähige Kostenträgerrechnung in Bezug auf die variablen Kosten möglich ist.

Durch Standardisierung dieses Verfahrens wäre eine umfassende Kostenkontrolle bezüglich der variablen Kosten möglich.

## **8 Summary**

#### **Aims:**

This dissertation analyses whether a cost unit accounting system can be build up by data, collected by a patient data management system (PDMS). Using automatically registered data a detailed cost accounting based on direct and indirect costs was created for 2004.

## **Methods:**

For variable cost calculation SQL queries were set up which scanned the PDMS database for all documented patient related actions. In a next step prices were attached to the results. Finally the results were interpreted under different point of views.

#### **Results:**

The calculation covered 1.397 patients respectively episodes who were taken care for at the intensive care unit over 105.935 hours in 2004. This represents a workload of 86% and an average length of stay of 82  $\pm$  191 hours. All 1.397 episodes together caused direct costs of € 1.169.174, on average  $\epsilon$  836  $\pm$  2.720 per episode. The total costs including the indirect costs were  $\epsilon$  4.413.615, on average  $\epsilon$  3.159  $\pm$  7.831 per episode. 61% of the direct costs were caused by medication, 13% by laboratory medicine and 10% by haemofiltration. 86% of indirect cost were caused by personnel expenses. One day intensive care for patients with an LOS > 24 hours  $(n=718)$  costed € 866 ± 222.

## **Conclusions:**

This dissertation shows that by using clinical data only, documented and evaluated by a PDMS, it is possible to create a functioning cost unit accounting. A standardization of the developed method would allow a broad cost control relating to direct costs.

## **9 Literatur**

- (1) Intensive Care National Cost Block Programme Report. Sheffield, UK: Medical Economics and Research Centre (MERCS); 2000. Report No.: 1999-2000.
- (2) Bach A, Bauer M. [Economic aspects of anesthesia. I. Health care reform in the German Republic]. Anasthesiol Intensivmed Notfallmed Schmerzther 1998 Mar;33(3):135-49.
- (3) Billing A, Thalhammer M, Eissner HJ, Jauch KW, Inthorn D. [Economic aspects of intensive care medicine--cost and reimbursement according to diagnosis related grouping]. Zentralbl Chir 2004 Dec;129(6):440-6.
- (4) Bone RC. Economic analysis of the intensive care unit: a dilemma. Crit Care Med 1995 May;23(5):805.
- (5) Burchardi H, Schneider H. Economic aspects of severe sepsis: a review of intensive care unit costs, cost of illness and cost effectiveness of therapy. Pharmacoeconomics 2004;22(12):793-813.
- (6) Cao P, Toyabe S, Abe T, Akazawa K. Profit and loss analysis for an intensive care unit (ICU) in Japan: a tool for strategic management. BMC Health Serv Res 2006;6:1.
- (7) Carpenter RB. Laboratory cost analysis: a practical approach. Clin Lab Manage Rev 1990 May;4(3):168-77.
- (8) Chaix C, Durand-Zaleski I, Alberti C, Brun-Buisson C. A model to compute the medical cost of patients in intensive care. Pharmacoeconomics 1999 Jun;15(6):573-82.
- (9) Chan YC. Improving hospital cost accounting with activity-based costing. Health Care Manage Rev 1993;18(1):71-7.
- (10) Codd EF. A relational model of data for large shared data banks. Communications of the ACM 1970;13(6):377-87.
- (11) Dasta JF, McLaughlin TP, Mody SH, Piech CT. Daily cost of an intensive care unit day: the contribution of mechanical ventilation. Crit Care Med 2005 Jun;33(6):1266-71.
- (12) Dickie H, Vedio A, Dundas R, Treacher DF, Leach RM. Relationship between TISS and ICU cost. Intensive Care Med 1998 Oct;24(10):1009-17.
- (13) Düsch E, Platzköster C, Steinbach Th. Kostenträgerrechnung als Steuerungsinstrument im Krankenhaus - eine mögliche Weiterführung der Kosten- und Leistungsrechnung. Betriebswirtschaftliche Forschung und Praxis (BFuP) 2002 Feb;54.Jg.:144-55.
- (14) Edbrooke DL, Hibbert CL, Kingsley JM, Smith S, Bright NM, Quinn JM. The patient-related costs of care for sepsis patients in a United Kingdom adult general intensive care unit. Crit Care Med 1999 Sep;27(9):1760-7.
- (15) Edbrooke DL, Ridley SA, Hibbert CL, Corcoran M. Variations in expenditure between adult general intensive care units in the UK. Anaesthesia 2001 Mar;56(3):208-16.
- (16) Flaatten H, Kvale R. Cost of intensive care in a Norwegian University hospital 1997-1999. Crit Care 2003 Feb;7(1):72-8.
- (17) Freidank C. Kostenrechnung, Einführung in die begrifflichen, theoretischen, verrechnungstechnischen sowie planungs- und kontrollorientierten Grundlagen des innerbetrieblichen Rechnungswesens. 5., Überarbeitete und erweiterte Auflage ed. Wien/ Oldenburg: 1994.
- (18) Fretschner R, Bleicher W, Heininger A, Unertl K. Patient data management systems in critical care. J Am Soc Nephrol 2001 Feb;12 Suppl 17:S83-S86.
- (19) Gabele E, Fischer P. Kosten- und Erlösrechnung. München: Verlag Vahlen; 1992.
- (20) Graf J, Graf C, Janssens U. Analysis of resource use and costgenerating factors in a German medical intensive care unit employing the Therapeutic Intervention Scoring System (TISS-28). Intensive Care Med 2002 Mar;28(3):324-31.
- (21) Gyldmark M. A review of cost studies of intensive care units: problems with the cost concept. Crit Care Med 1995 May;23(5):964-72.
- (22) Haberstock L. Kostenrechnung, Bd.1: Einführung mit Fragen, Aufgaben einer Fallstudie und Lösungen. 10. Aufl. ed. Berlin: 1998.
- (23) Hartmann B, Junger A, Brammen D, Röhrig R, Klasen J, Quinzio L, et al. Review of antibiotic drug use in a surgical ICU: management with a patient data management system for additional outcome analysis in patients staying more than 24 hours. Clin Ther 2004 Jun;26(6):915-24.
- (24) Haubrock M. Krankenhausfinanzierung. Betriebswirtschaft und Management im Krankenhaus 1994;(Peters,S. (Hrsg.)).
- (25) Hensen P, Wollert S, Bunzenmeier H, Fürstenberg T. Handlungsbedarf durch die DRG-Einführung: Vorbereitung auf den

Wettbewerb. Das Krankenhaus 5/2003, 381-386. 2003. Ref Type: Magazine Article

- (26) Iapichino G, Radrizzani D, Simini B, Rossi C, Albicini M, Ferla L, et al. Effectiveness and efficiency of intensive care medicine: variable costs in different diagnosis groups. Acta Anaesthesiol Scand 2004 Aug;48(7):820-6.
- (27) InEK Institut für das Entgeltsystem im Krankenhaus. Kalkulation von Fallkosten. 2002.
- (28) InEK Institut für das Entgeltsystem im Krankenhaus. Abschlussbericht G-DRG 2006 (Datenjahr 2004). www g-drg de 2009Available from: URL: http://www.gdrg.de/cms/index.php/inek\_site\_de/Archiv/Systemjahr\_2006\_bzw.\_Da tenjahr\_2004#sm14
- (29) Jacobs P, Noseworthy TW. National estimates of intensive care utilization and costs: Canada and the United States. Crit Care Med 1990 Nov;18(11):1282-6.
- (30) Jacobs P, Rapoport J, Edbrooke D. Economies of scale in British intensive care units and combined intensive care/high dependency units. Intensive Care Med 2004 Apr;30(4):660-4.
- (31) Jegers M, Edbrooke DL, Hibbert CL, Chalfin DB, Burchardi H. Definitions and methods of cost assessment: an intensivist's guide. ESICM section on health research and outcome working group on cost effectiveness. Intensive Care Med 2002 Jun;28(6):680-5.
- (32) Junger A, Böttger S, Engel J, Benson M, Michel A, Röhrig R, et al. Automatic calculation of a modified APACHE II score using a patient data management system (PDMS). Int J Med Inform 2002 Jun;65(2):145-57.
- (33) Junger A, Brenck F, Hartmann B, Klasen J, Quinzio L, Benson M, et al. Automatic calculation of the nine equivalents of nursing manpower use score (NEMS) using a patient data management system. Intensive Care Med 2004 Jul;30(7):1487-90.
- (34) Keun F. Einführung in die Krankenhaus-Kostenrechnung. 4. ed. Münster: Gabler; 2001.
- (35) Klepzig H, Winten G, Thierolf C, Kiesling G, Usadel KH, Zeiher AM. [Treatment costs in a medical intensive care unit: a comparison of 1992 and 1997]. Dtsch Med Wochenschr 1998 Jun 5;123(23):719-25.
- (36) Klockhaus H-E. Kosten- und Leistungsrechnung im Krankenhaus. 1. Auflage ed. München: bettendorf'sche verlagsanstalt; 1997.
- (37) KPMG. Kalkulation von Fallkosten, Handbuch zur Anwendung in Krankenhäusern. KPMG, editor. Version 1.0. 3-4-2001. Ref Type: Statute
- (38) Manns BJ, Lee H, Doig CJ, Johnson D, Donaldson C. An economic evaluation of activated protein C treatment for severe sepsis. N Engl J Med 2002 Sep 26;347(13):993-1000.
- (39) Michel-Backofen A, Demming R, Röhrig R, Benson M, Marquardt K, Hempelmann G. Realizing a Realtime Shared Patient Chart using a Universal Message Forwarding Architecture. Stud Health Technol Inform 2005;116:509-14.
- (40) Moerer O, Burchardi H. Epidemiologie und Kosten der Sepsis. Klinikarzt 33 (6), 177-180. 2004. Ref Type: Magazine Article
- (41) Moerer O, Plock E, Mgbor U, Schmid A, Schneider H, Wischnewsky MB, et al. A German national prevalence study on the cost of intensive care: an evaluation from 51 intensive care units. Crit Care 2007;11(3):R69.
- (42) Moerer O, Schmid A, Hofmann M, Herklotz A, Reinhart K, Werdan K, et al. Direct costs of severe sepsis in three German intensive care units based on retrospective electronic patient record analysis of resource use. Intensive Care Med 2002 Oct;28(10):1440-6.
- (43) Moran JL, Peisach AR, Solomon PJ, Martin J. Cost calculation and prediction in adult intensive care: a ground-up utilization study. Anaesth Intensive Care 2004 Dec;32(6):787-97.
- (44) Negrini D, Kettle A, Sheppard L, Mills GH, Edbrooke DL. The cost of a hospital ward in Europe: is there a methodology available to accurately measure the costs? J Health Organ Manag 2004;18(2- 3):195-206.
- (45) Neilson AR, Moerer O, Burchardi H, Schneider H. A new concept for DRG-based reimbursement of services in German intensive care units: results of a pilot study. Intensive Care Med 2004 Jun;30(6):1220-3.
- (46) Noseworthy TW, Konopad E, Shustack A, Johnston R, Grace M. Cost accounting of adult intensive care: methods and human and capital inputs. Crit Care Med 1996 Jul;24(7):1168-72.
- (47) Obertacke U, Neudeck F, Wihs HJ, Schmit-Neuerburg KP. [Cost analysis of primary care and intensive care treatment of multiple trauma patients]. Unfallchirurg 1997 Jan;100(1):44-9.
- (48) Oostenbrink JB, Buijs-Van der WT, van AM, Koopmanschap MA, Rutten FF. Unit costs of inpatient hospital days. Pharmacoeconomics 2003;21(4):263-71.
- (49) Prien Th, Groll O, Geldner G, Martin Jea. Ist-Kosten Intensivmedizin deutscher Anästhesieabteilungen - Bezugsjahr 1999 -. Anästhesiologie und Intensivmedizin 2002;43:244-54.
- (50) Rack C, Popken F, Schmidt J, Hackenbroch MH. Systematische Kostenträgerrechnung am Beispiel des Behandlungsablaufs einer pathologischen Fraktur der unteren Extremität. Orthopädische Praxis 2002;38:732-5.
- (51) Ramsey RH. Activity-based costing for hospitals. Hosp Health Serv Adm 1994;39(3):385-96.
- (52) Rathgeber J, Schillings H, Kersten J, Schurgers D, Burchardi H. [Quality management and individual performance recording in intensive care using the Goettingen Information System for Intensive Care and Surgery (GISI)]. Anasthesiol Intensivmed Notfallmed Schmerzther 1998 Jan;33(1):58-63.
- (53) Rau F. [Introduction of the DRG system in Germany: objectives, problems and perspectives on the basis of a lump sum payment from the perspective of the Federal Ministry of Health]. Z Arztl Fortbild Qualitatssich 2002 Aug;96(8):498-504.
- (54) Rechner IJ, Lipman J. The costs of caring for patients in a tertiary referral Australian Intensive Care Unit. Anaesth Intensive Care 2005 Aug;33(4):477-82.
- (55) Reißmann H, Bauer M, Geldner G, et al. Leistungs- und Kostendaten in der Anästhesiologie. Anästhesiologie und Intensivmedizin 2003;44:124-30.
- (56) Ridley S, Biggam M, Stone P. Cost of intensive therapy. A description of methodology and initial results. Anaesthesia 1991 Jul;46(7):523-30.
- (57) Rossi C, Simini B, Brazzi L, Rossi G, Radrizzani D, Iapichino G, et al. Variable costs of ICU patients: a multicenter prospective study. Intensive Care Med 2006 Apr;32(4):545-52.
- (58) Schweitzer M, Küpper HU. System der Kosten- und Erlösrechnung. 6. Aufl. ed. München: 1995.
- (59) Schwermann T, Grotz M, Blanke M, Ruchholtz S, Lefering R, Schulenburg JM, et al. [Evaluation of costs incurred for patients with multiple trauma particularly from the perspective of the hospital]. Unfallchirurg 2004 Jul;107(7):563-74.
- (60) Shiell AM, Griffiths RD, Short AI, Spiby J. An evaluation of the costs and outcome of adult intensive care in two units in the UK. Clin Intensive Care 1990;1(6):256-62.
- (61) Suneel U. Activity-based costing for hospitals. Health Care Manage Rev 21, 83-96. 1996. Ref Type: Magazine Article
- (62) Sznajder M, Aegerter P, Launois R, Merliere Y, Guidet B, CubRea. A cost-effectiveness analysis of stays in intensive care units. Intensive Care Med 2001 Jan;27(1):146-53.
- (63) Sznajder M, Leleu G, Buonamico G, Auvert B, Aegerter P, Merliere Y, et al. Estimation of direct cost and resource allocation in intensive care: correlation with Omega system. Intensive Care Med 1998 Jun;24(6):582-9.
- (64) Uhrlau Ch, Schäff M, Plötz J. Sachkostenermittlung für Anästhesieleistungen mit Hilfe eines belegleserfähigen Anästhesieprotokolls. Anästhesiologie und Intensivmedizin 2001;42:691-6.
- (65) Wahnschaffe P, Schneider T. Wie gut können die ersten deutschen DRG-Kostengewichte sein? Das Krankenhaus 2002;5/2002:379-87.
- (66) Weiss M, Martin J, Feser U, Schafmayer C, Bauer M. [Necessity and problems with case-related costing for intensive care patients]. Anaesthesist 2005 Mar;54(3):254-62.
- (67) Zimmerman JE, Shortell SM, Knaus WA, Rousseau DM, Wagner DP, Gillies RR, et al. Value and cost of teaching hospitals: a prospective, multicenter, inception cohort study. Crit Care Med 1993 Oct;21(10):1432-42.

# **10 Anhang**

### **10.1 Tabellen**

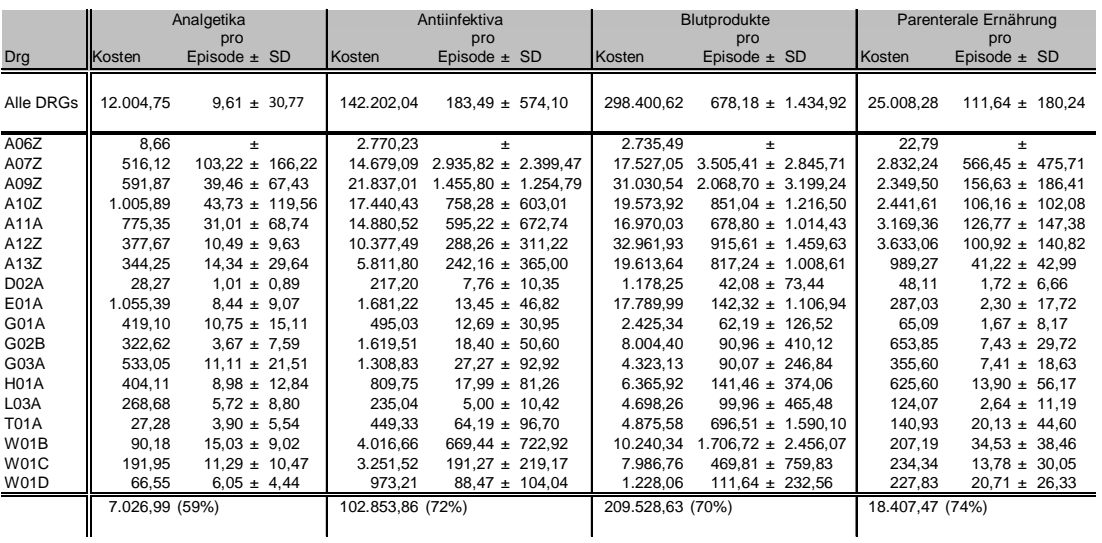

**Tabelle 15:** Detaillierte Übersicht über die Kategorie Medikamente

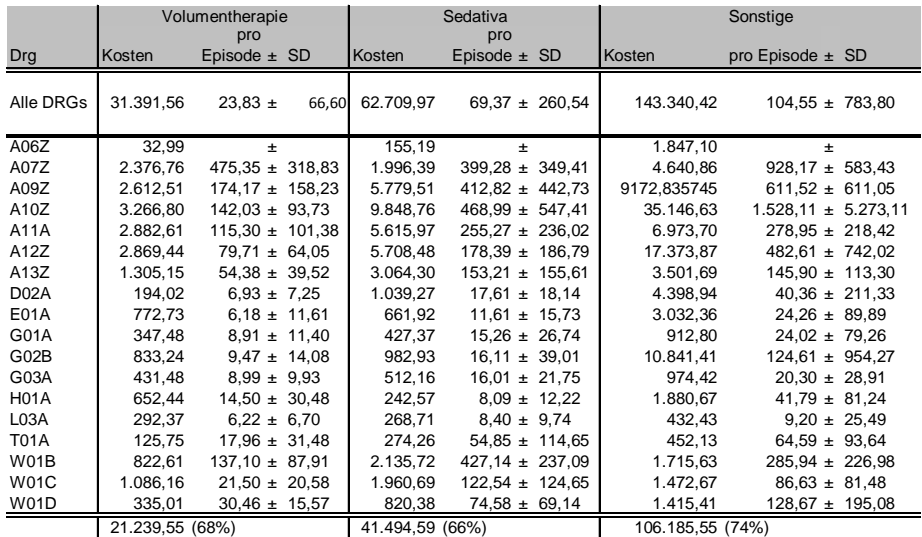

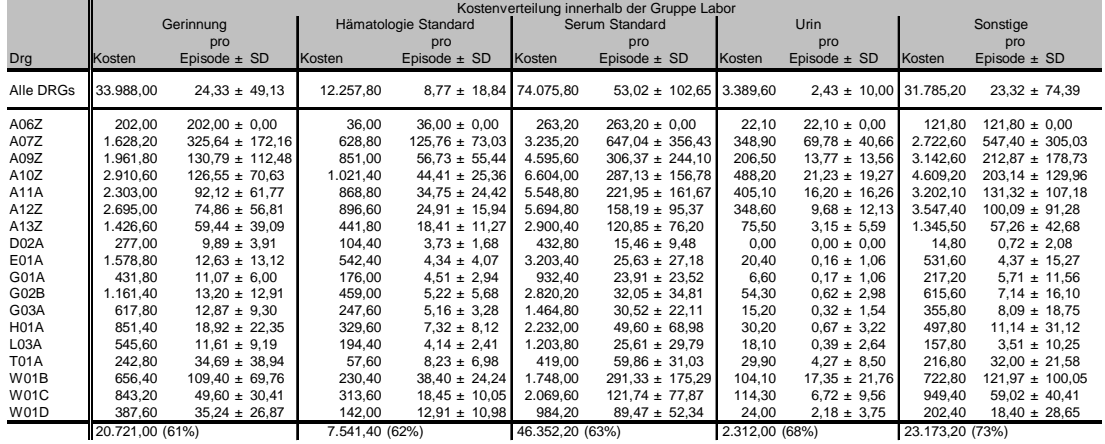

#### **Tabelle 16:** Detaillierte Übersicht über die Kategorie Labor

#### **Tabelle 17: Detaillierte Übersicht über die Kategorie Röntgen**

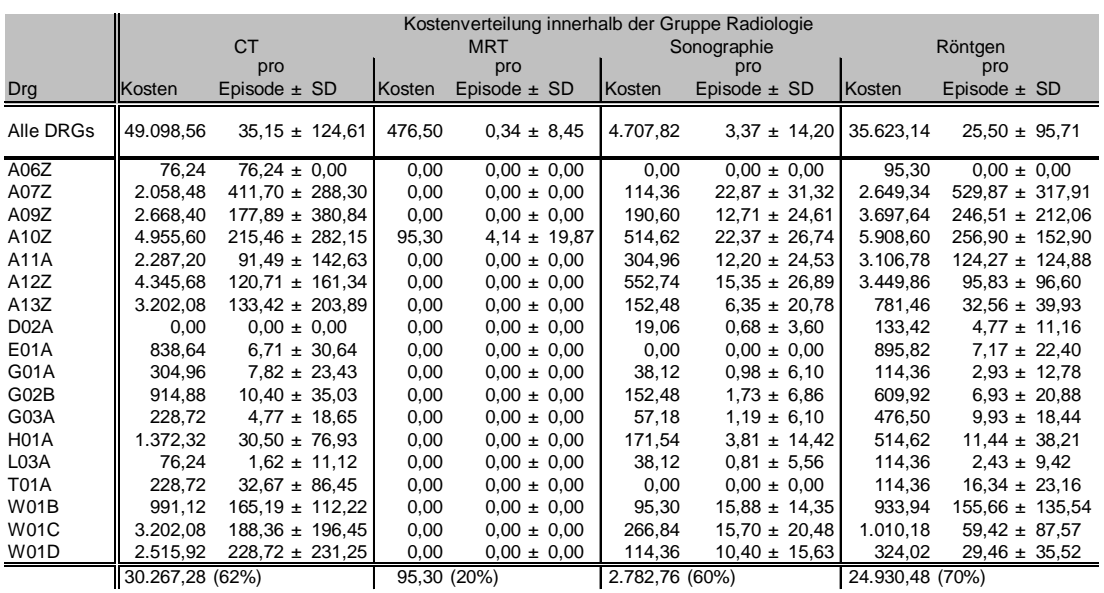

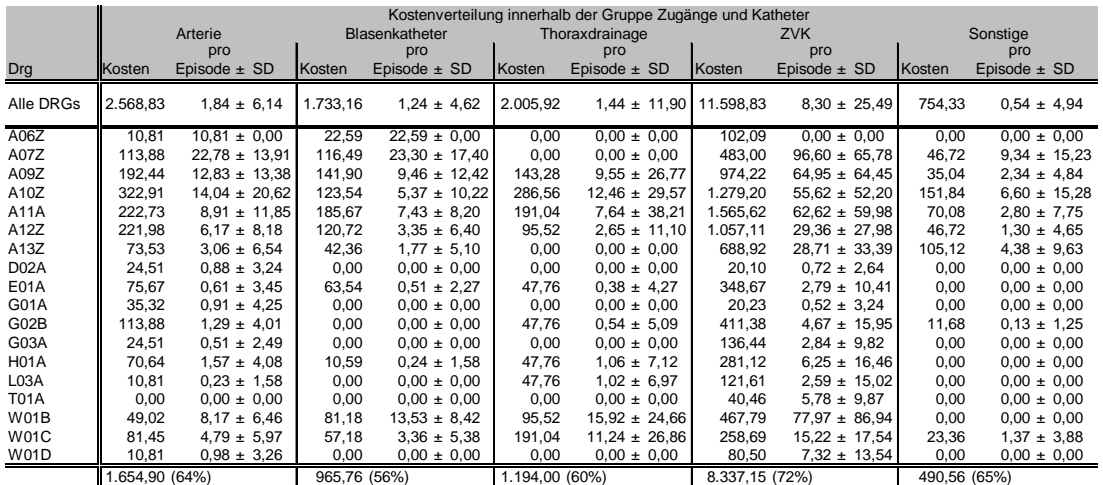

#### **Tabelle 18:** Detaillierte Übersicht über die Kategorie Zugänge und Katheter

## **10.2 Abkürzungsverzeichnis**

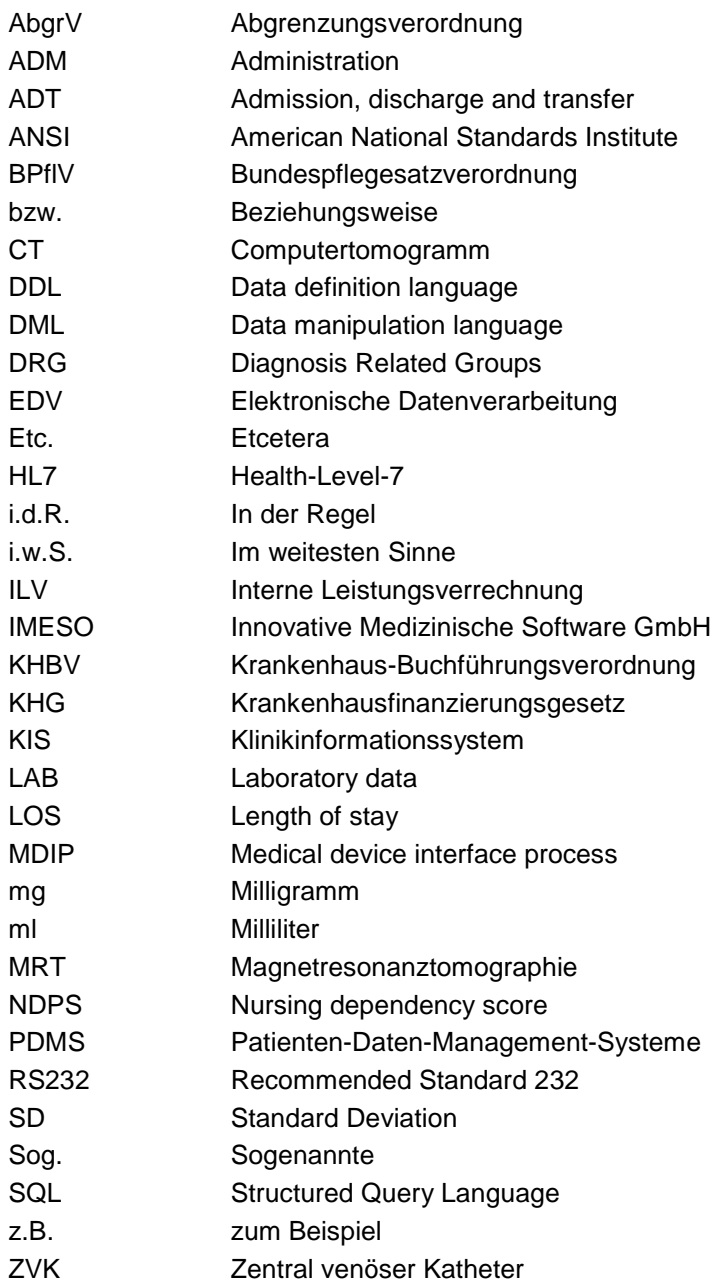

## **10.3 Abbildungsverzeichnis**

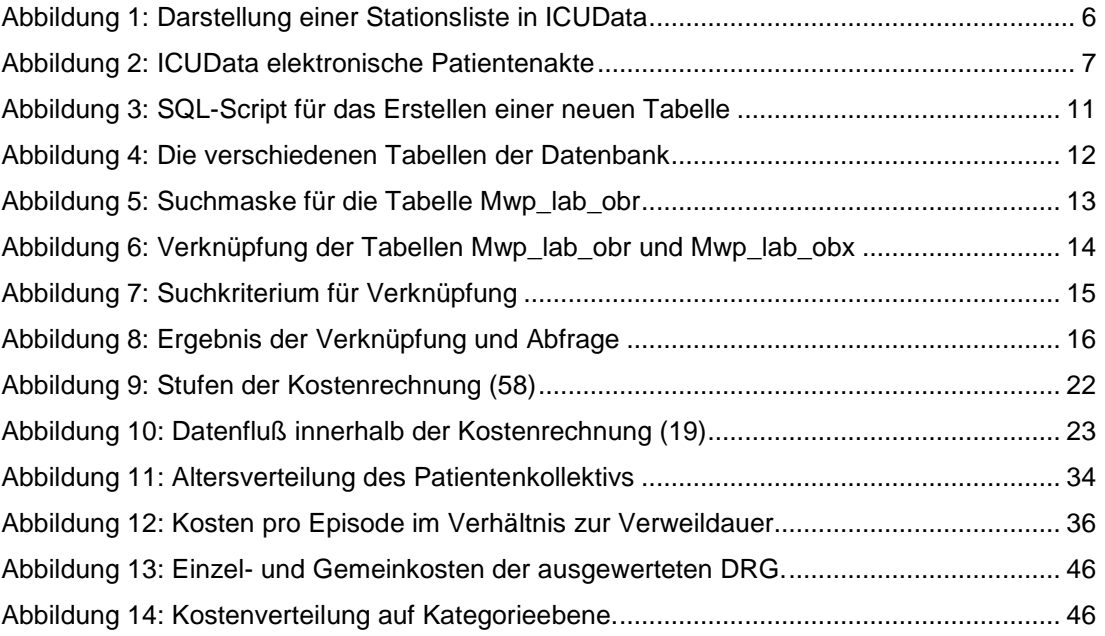

### **10.4 Tabellenverzeichnis**

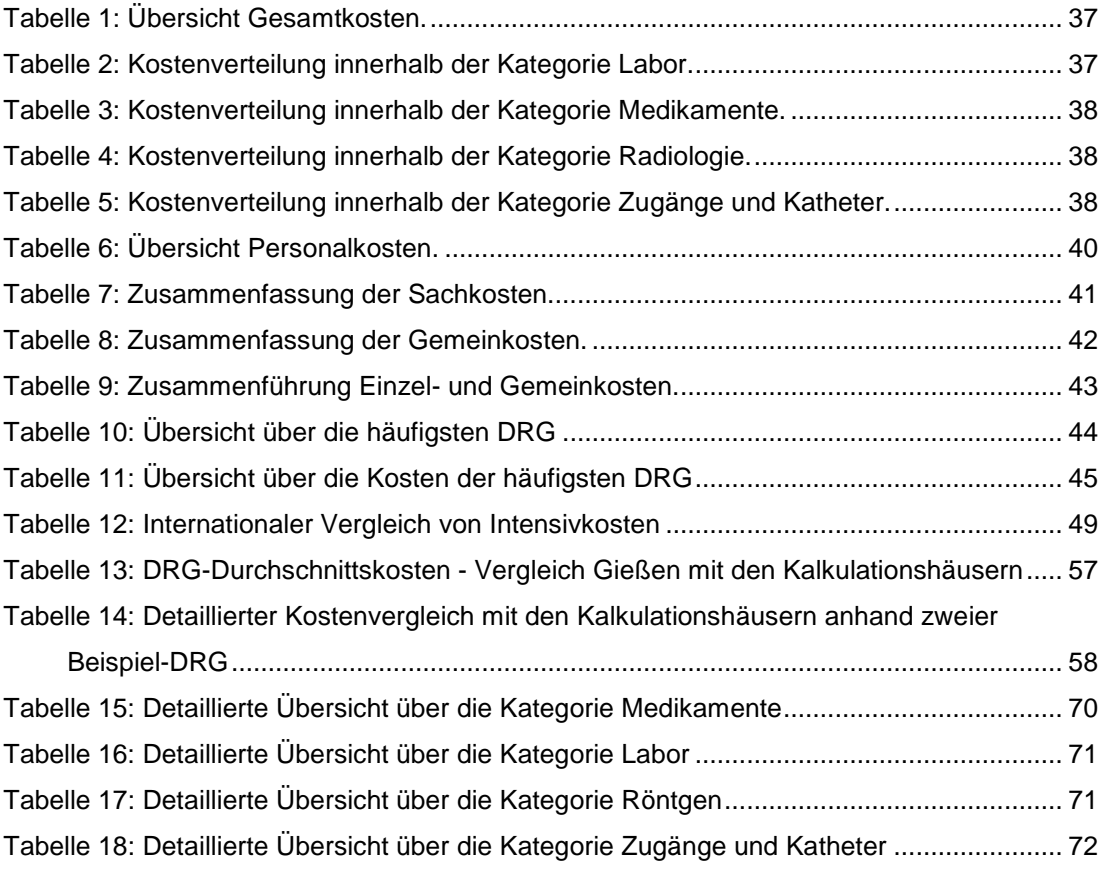

### **10.5 Danksagung**

Ganz herzlich bedanken möchte ich mich bei Herrn Professor Junger für die freundliche Überlassung des Themas.

Mein besonderer Dank gilt Herrn Prof. A. Junger und Herrn Dr. med. R. Röhrig für die ausdauernde Betreuung und die wertvolle Hilfe bei der Verwirklichung und Gestaltung dieser Arbeit.

Des Weiteren danke ich herzlich Frau Chr. Stock aus der Abteilung Controlling/ ILV, die mir äußerst schnell und unbürokratisch alle nötigen Daten zur Gemeinkostenermittlung zur Verfügung stellte.

Bedanken möchte ich mich auch bei Herrn Dr. med. Chr. Katzer, der mir mit seinem Wissen über SQL-Abfragen hilfreich zur Seite stand, und bei Herrn Dr. med. D. Brammen für seine mehrfachen Doktoranden-Fortbildungen zum Thema Datenbankstruktur.